**Lecture 1** 2023/2024**Microwave Devices and Circuits** for Radiocommunications

# 2023/2024

- 2C/1L, **MDCR**
- **EXTENDANCE AT MINIMUM 7 SESSIONS (COURSE OF laboratory)**
- Lectures- **associate professor Radu Damian**
	- **Tuesday 16-18, Online, P8**
	- $\blacksquare$  E 50% final grade
	- **problems** + (2p atten. lect.) + (3 tests) + (bonus activity)
		- first test L1: 20-27.02.2024 (t2 and t3 not announced, lecture)
		- 3att.=+0.5p
	- **all materials/equipments authorized**

# 2023/2024

- Laboratory **associate professor Radu Damian**
	- Tuesday 08-12, II.13 / (08:10)
	- $\blacksquare$  L 25% final grade
		- **ADS, 4 sessions**
		- Attendance + **personal results**
	- $\blacksquare$  P 25% final grade
		- ADS, 3 sessions (-1? 20.02.2024)
		- personal homework

## **Materials**

### **http://rf-opto.etti.tuiasi.ro**

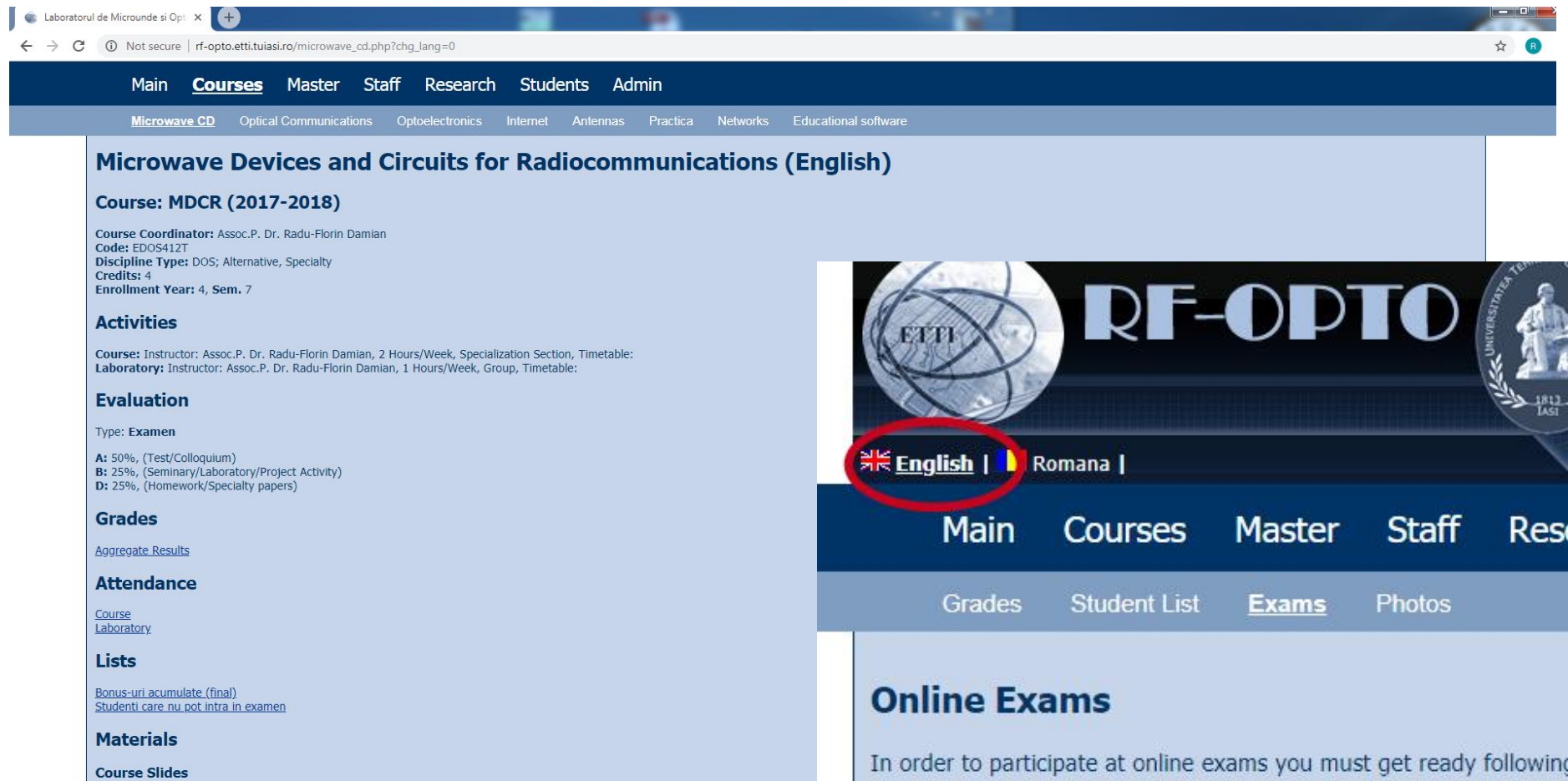

٠ **Chair**  $-1.1-$   $C = 100$ 

MDCR Lecture 1 (pdf, 5.43 MB, en, 99)<br>MDCR Lecture 2 (pdf, 3.67 MB, en, 99) MDCR Lecture 3 (pdf, 4.76 MB, en, as) MDCR Lecture 4 (pdf, 5.58 MB, en, as)

# **Materials**

### ■ RF-OPTO

- **http://rf-opto.etti.tuiasi.ro**
- **David Pozar, "Microwave Engineering"**, Wiley; 4th edition , 2011
	- $\bullet$  **1 exam problem**  $\leftarrow$  **Pozar**

### **Photos**

- sent by email/online exam
- used at lectures/laboratory

## Photos

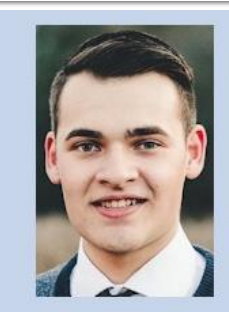

#### Date:

Grupa 5304 (2015/2016) Specializarea Tehnologii si sisteme de telecomunicatii Marca 5184

#### Trimite email acestui student | Adauga acest student la lista (0)

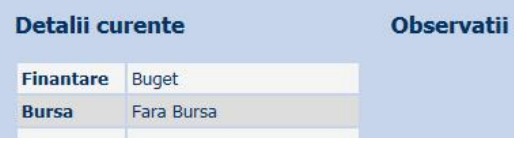

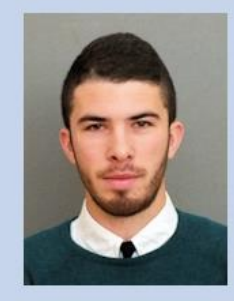

#### Date:

5304 (2015/2016) Grupa Specializarea Tehnologii si sisteme de telecomunicatii Marca 5244

Trimite email acestui student | Adauga acest student la lista (0)

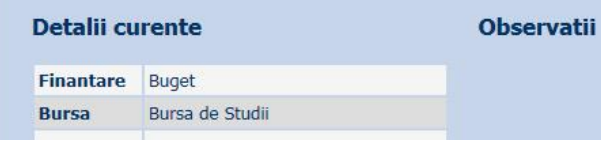

Acceseaza ca acest student

### **Note obtinute**

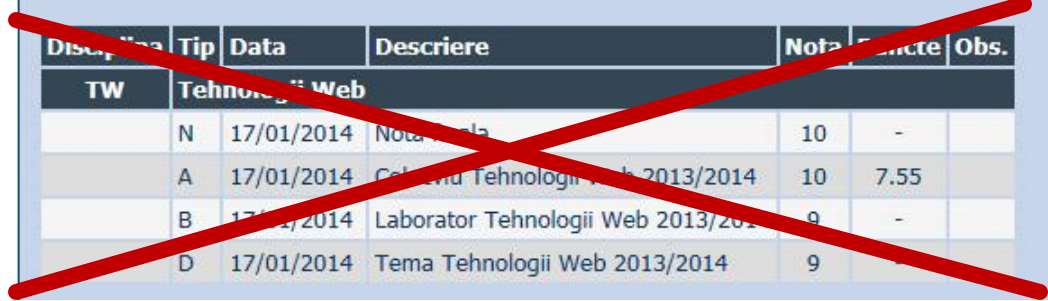

### Date:

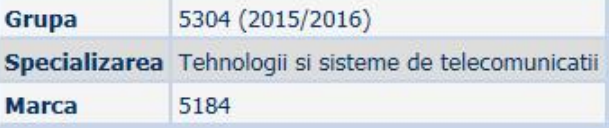

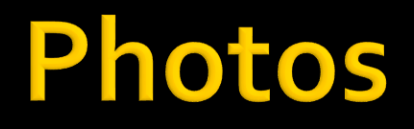

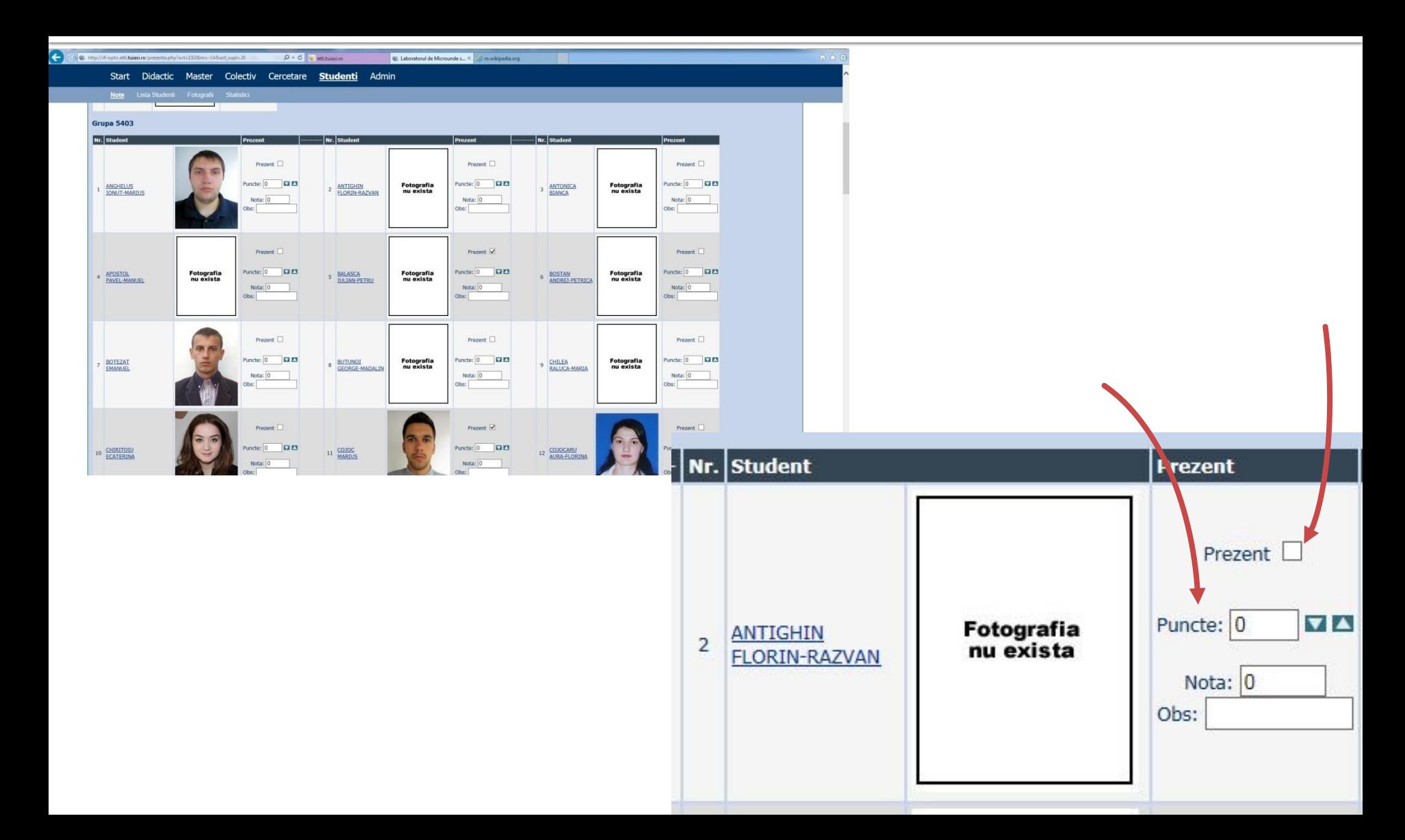

# **Adrese email**

### Sefii de grupa

▪ lista cu adrese de email **utilizate** de toti studentii

▪ poate fi @student.etti.tuiasi.ro (@gmail @yahoo etc.)

▪ **rdamian@etti.tuiasi.ro**

### **Access**

### Not customized

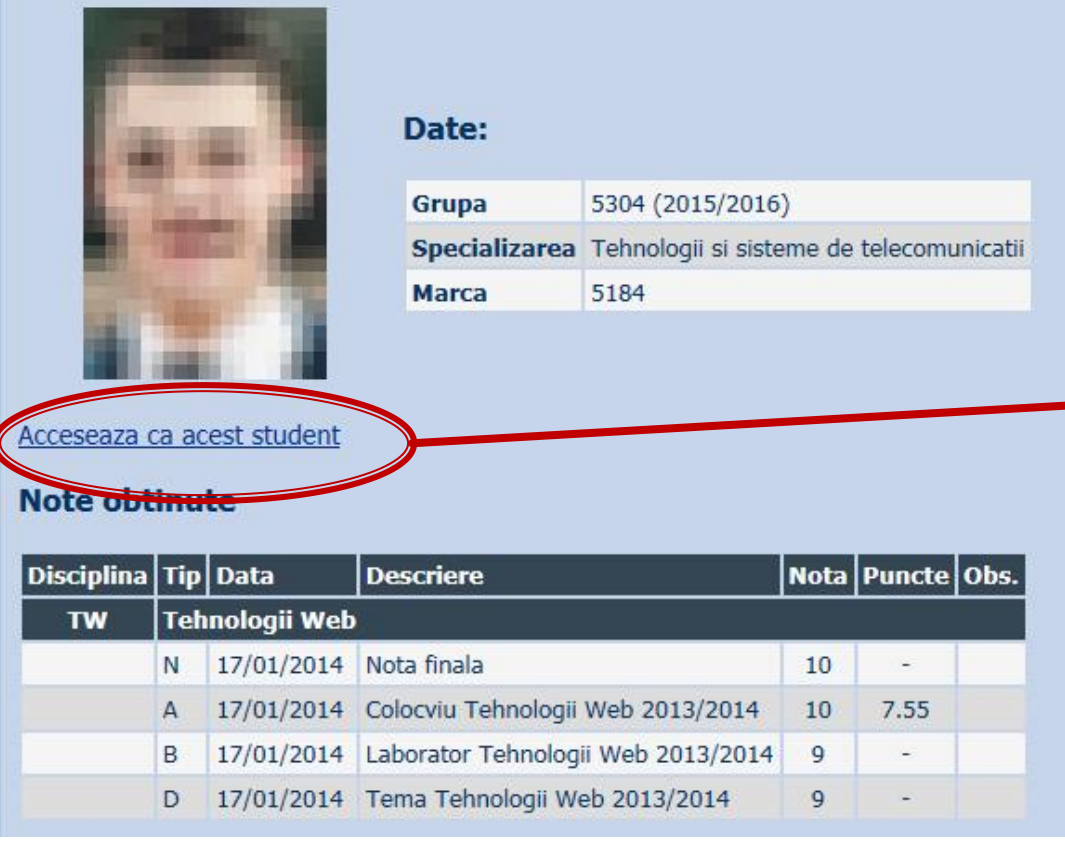

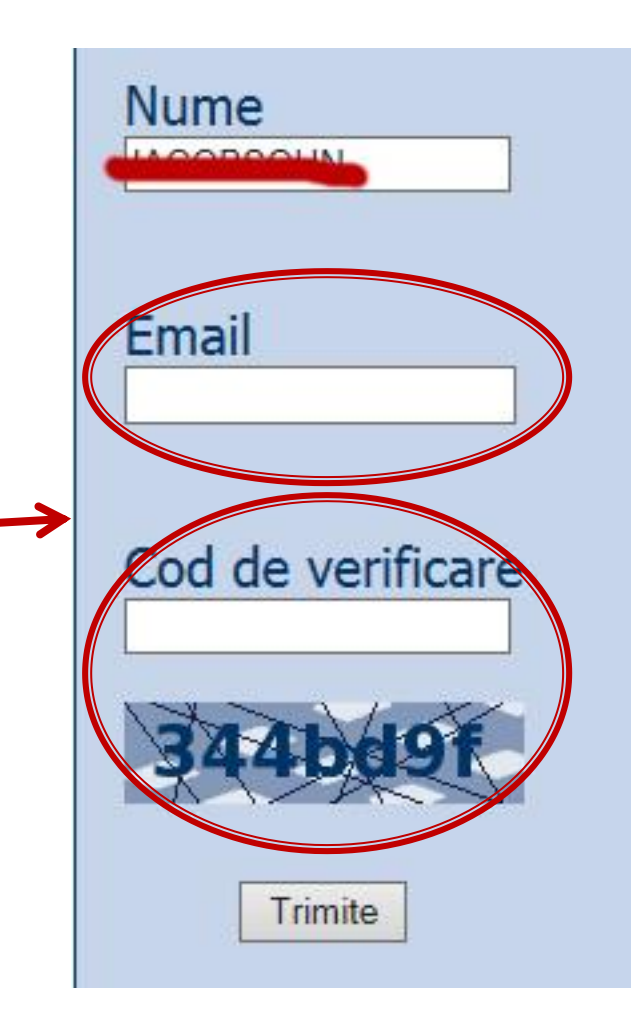

# Online

### access to **online exams** requires the **password** received by email

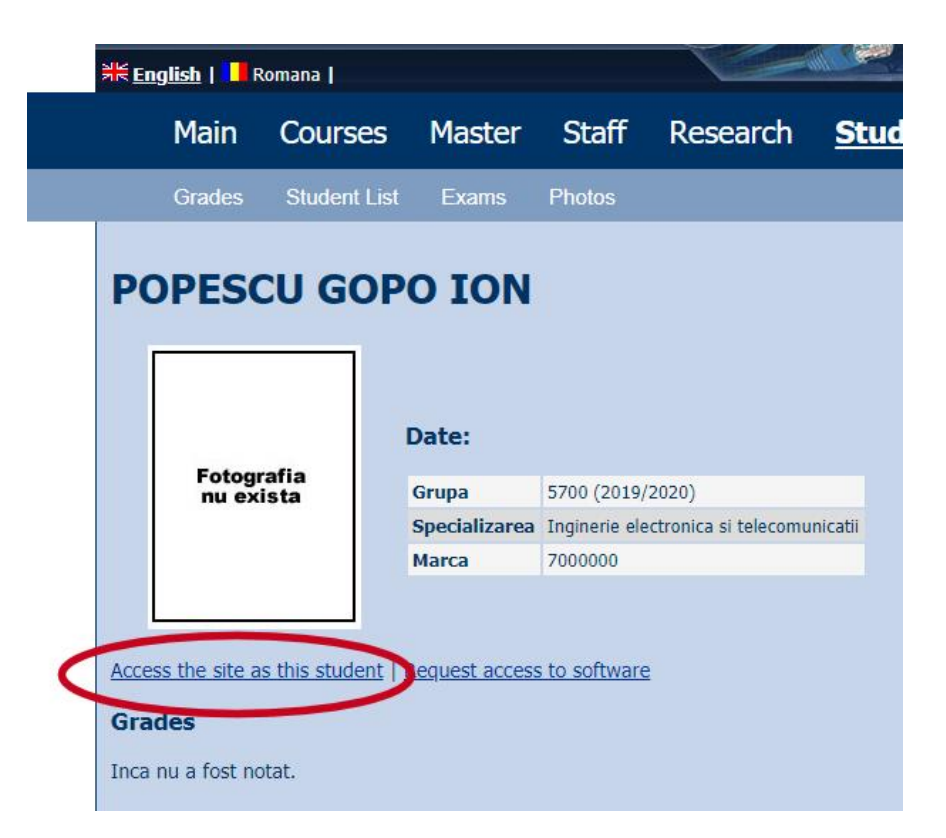

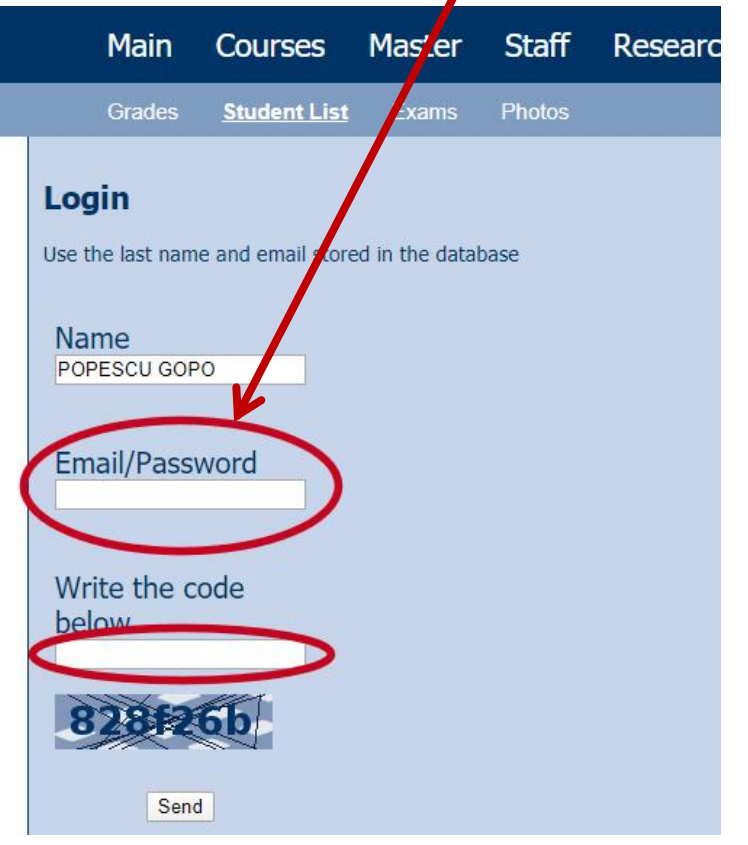

# Online

### **access email/password**

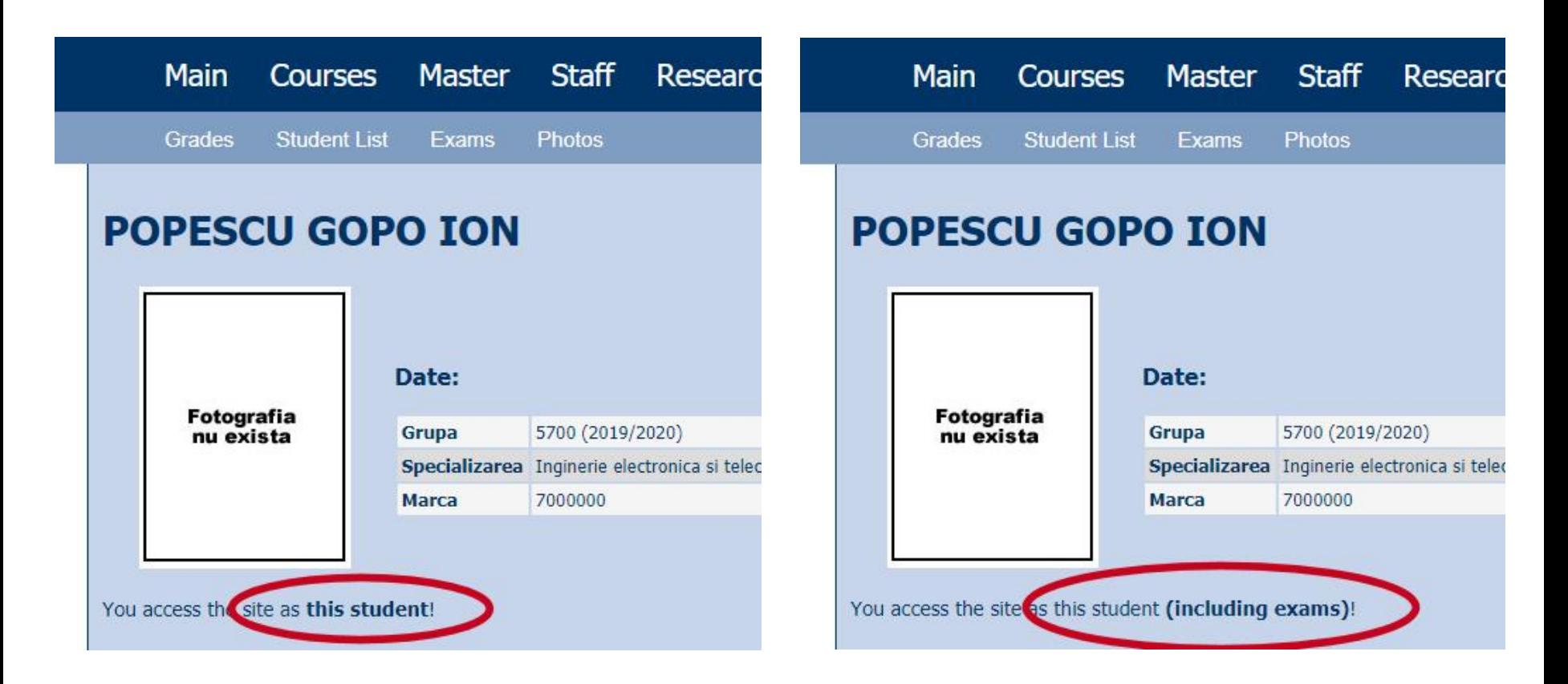

### Password

### received by email

Important message from RF-OPTO Inbox x

#### Radu-Florin Damian

to me, POPESCU -

 $\overline{X}_{\Delta}$  Romanian  $\rightarrow$   $\geq$  English  $\rightarrow$  Translate message

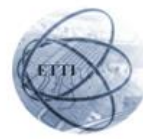

Laboratorul de Microunde si Optoelectronica Facultatea de Electronica, Telecomunicatii si Tehnologia Informatiei Universitatea Tehnica "Gh. Asachi" Iasi

#### In atentia: POPESCU GOPO ION

Parola pentru a accesa examenele pe server-ul rf-opto este Parola:

Identificati-va pe server, cu parola, cat mai rapid, pentru confirmare.

Memorati acest mesaj intr-un loc sigur, pentru utilizare ulterioara

#### Attention: POPESCU GOPO ION

The password to access the exams on the rf-opto server is Password:

Login to the server, with this password, as soon as possible, for confirmation.

Save this message in a safe place for later use

Reply

Forward **Keply all** 

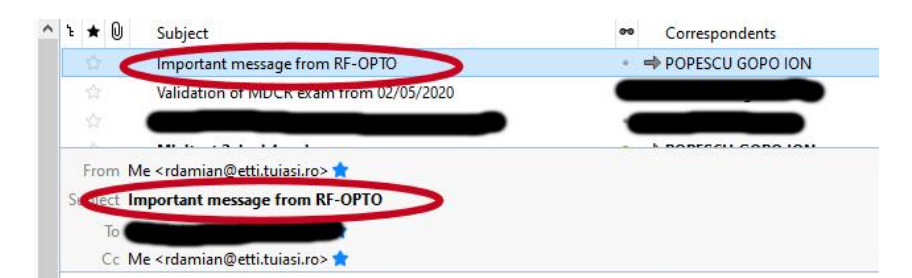

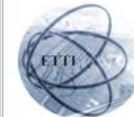

Laboratorul de Microunde si Optoelectronica Facultatea de Electronica, Telecomunicatii si Tehnologia Informatiei Universitatea Tehnica "Gh. Asachi" lasi

#### In atentia: POPESCU GOPO ION

Parola pentru a accesa examenele pe server-ul rf-opto este Parola:

Identificati-va pe server, cu parola, cat mai rapid, pentru confirmare.

Memorati acest mesaj intr-un loc sigur, pentru utilizare ulterioara

#### **Attention: POPESCU GOPO ION**

The password to access the exams on the rf-opto server is Password:

Login to the server, with this password, as soon as possible, for confirmation.

Save this message in a safe place for later use

# **Online exam manual**

- **The online exam app used for:** 
	- lectures (attendance)
	- laboratory
	- project
	- **examinations**

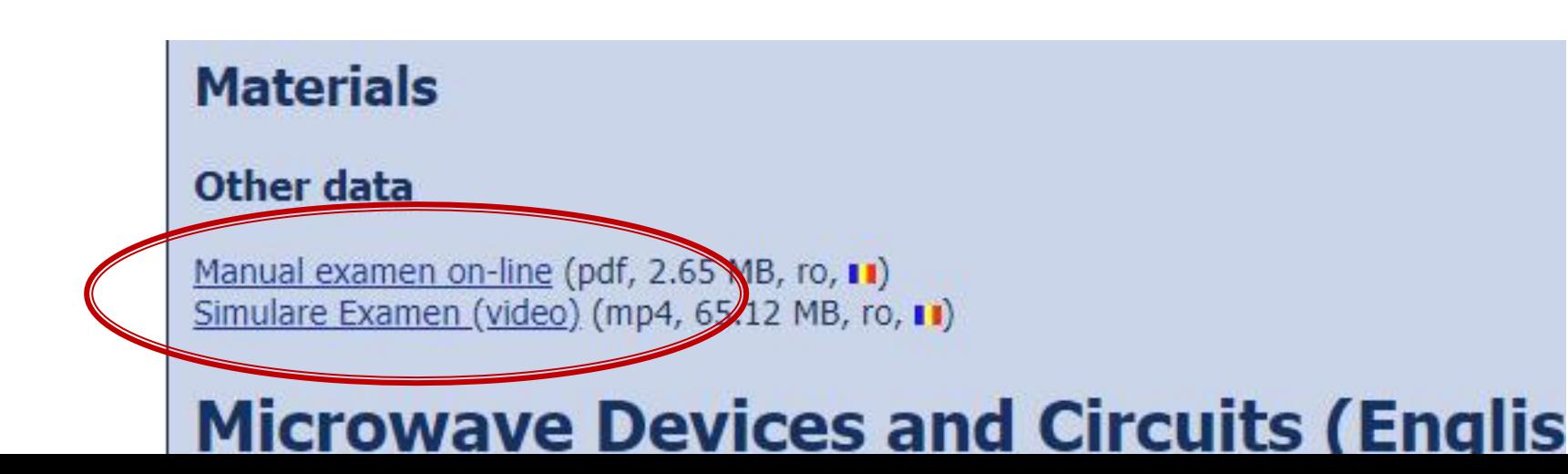

# **Online exam**

### always against a **timetable**

long period (project submission/laboratory results)

▪ short period (tests: 15min, exam: 2h)

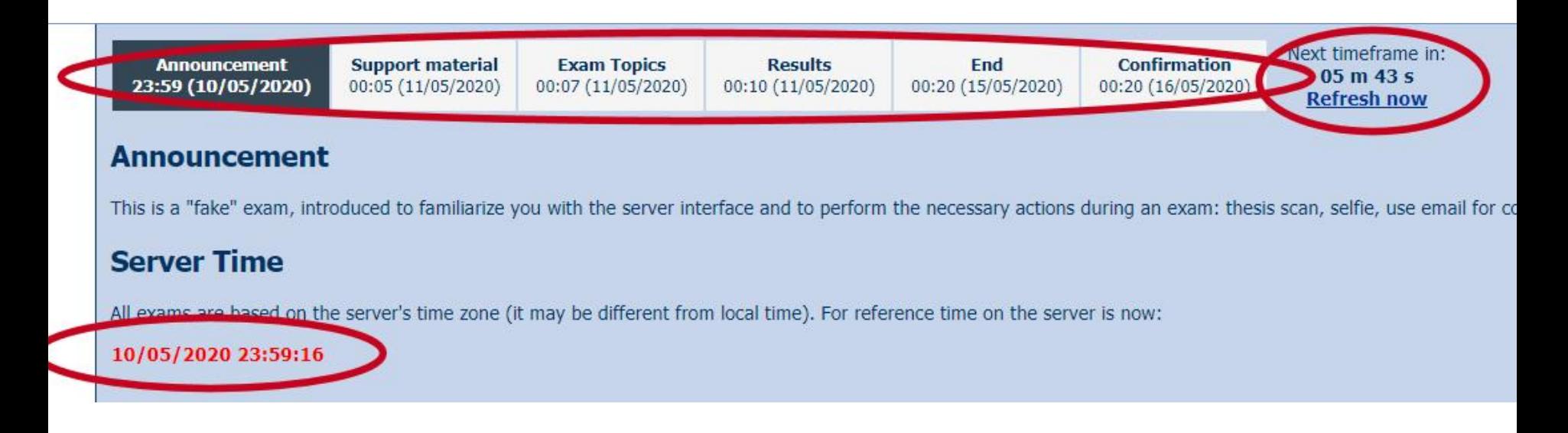

# Online results submission

### many numerical values/files

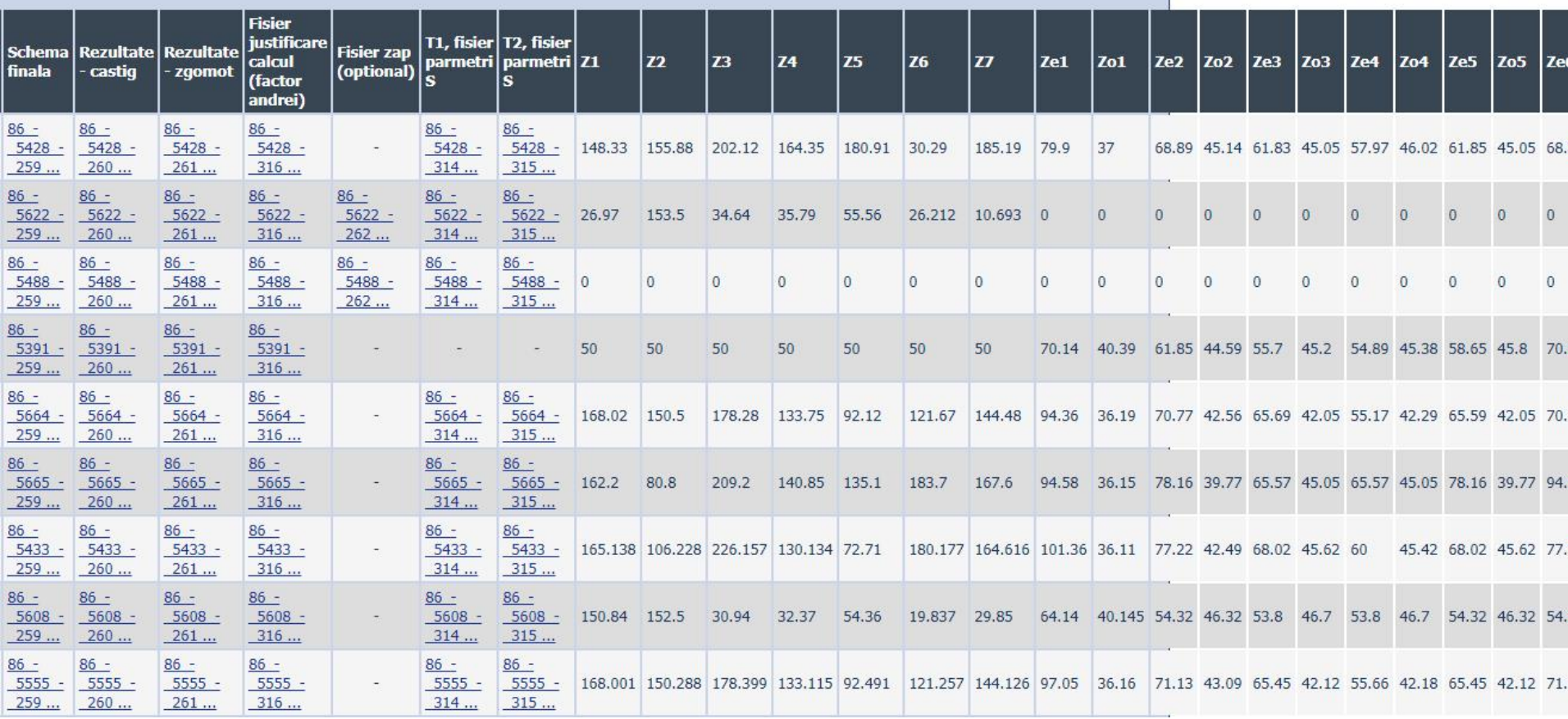

# Online results submission

### many numerical values

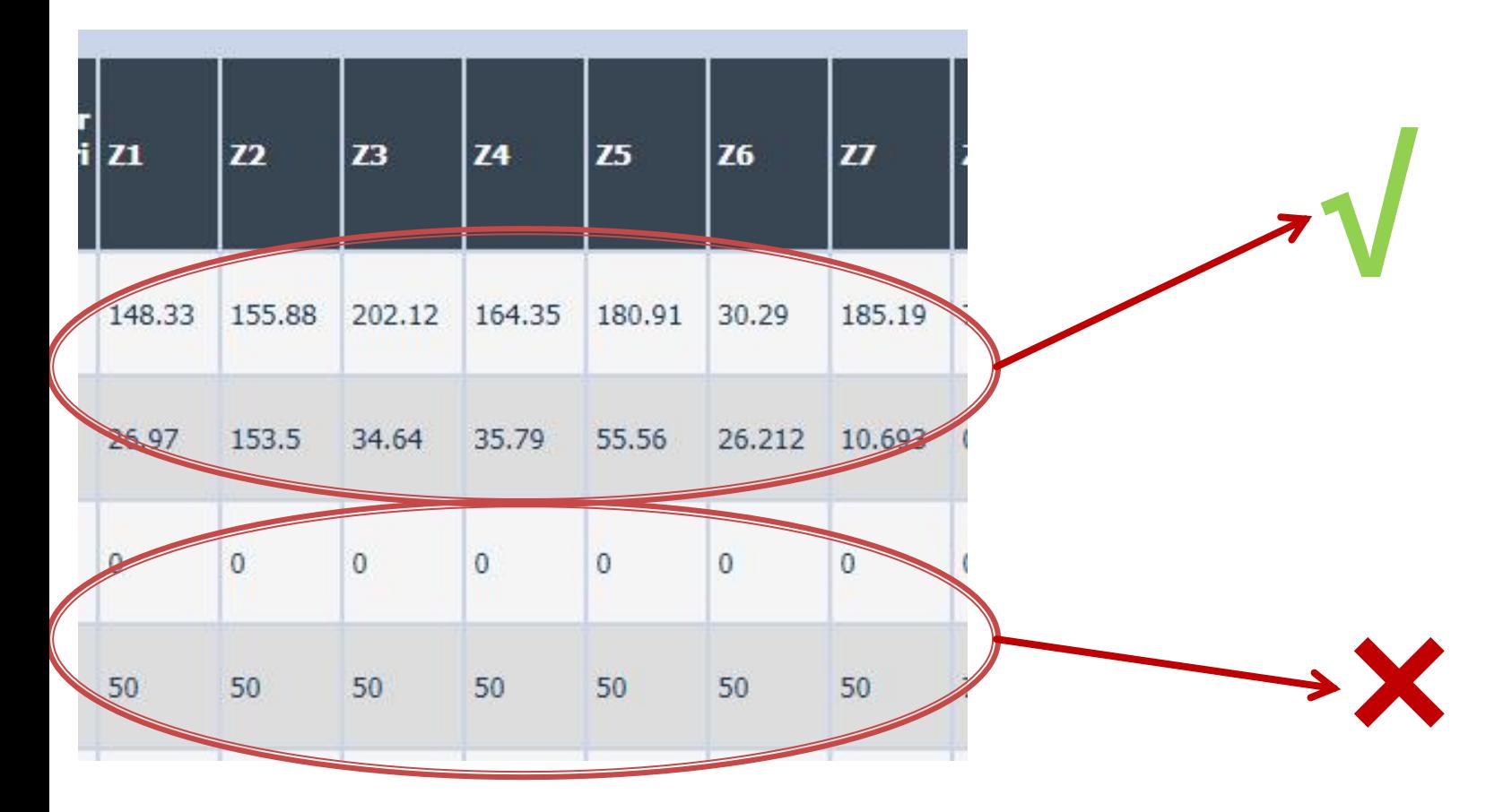

## Online results submission

# **Grade = Quality of the work + + Quality of the submission**

# **MOTTO (RO)**

- **Universitatea nu e pentru mase locul de unde** emana cunoasterea, ci un obstacol intre individ si diploma pe care i-a harazit-o destinul"
- **Universitatea fiind ceva care se interpune in** mod imoral intre individ si dreptul lui natural de a fi diplomat, individul are obligatia morala sa triumfe asupra universitatii prin orice mijloace"
	- Sursa citat: Internet, user: "un student batran si plesuv"

### **Exam**

- **n** individual topics
- **Grades** 
	- 2006: 7.43
	- 2007: 7.23
	- 2008: 7.98
	- 2008: 6.42
	- 2009: 7.14
	- 2010: 6.34
	- 2011: 7.79
	- 2012: 7.77
- **First time (unannounced)** 
	- 50% of the students left the exam in the first 10 minutes
	- 50% of those who stayed did not pass
	- overall passing percentage 25%, litigation rate: 0%
- **Next examinations (announced)** 
	- litigation rate : 0%

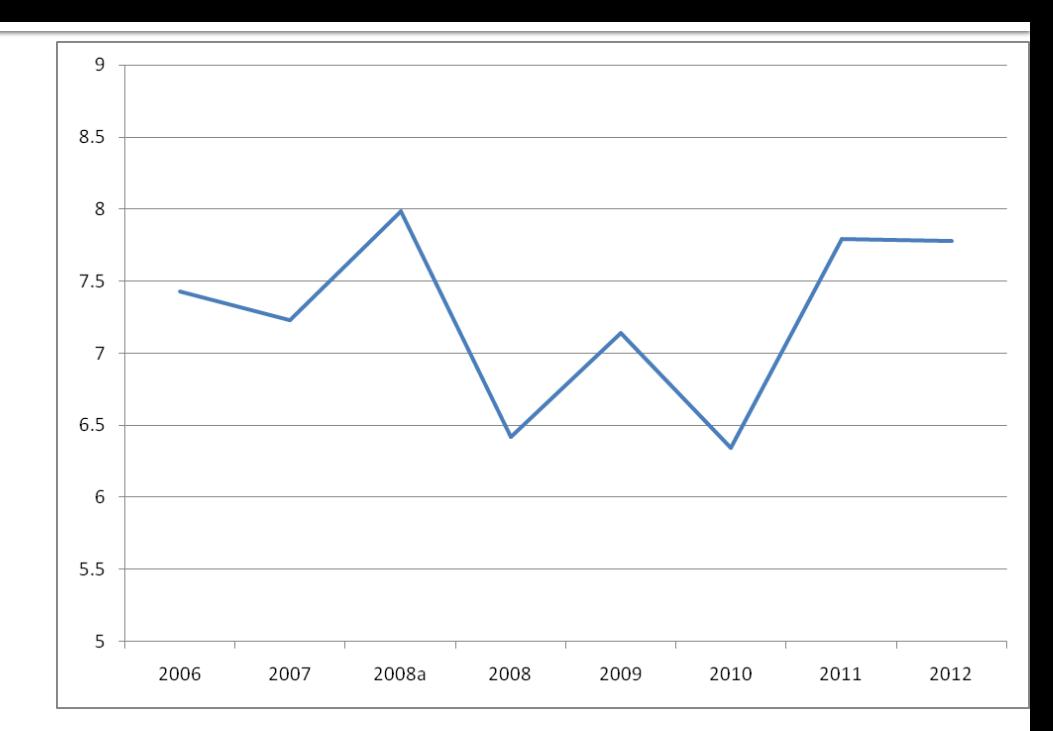

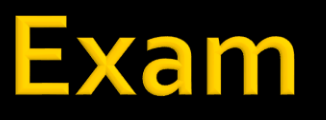

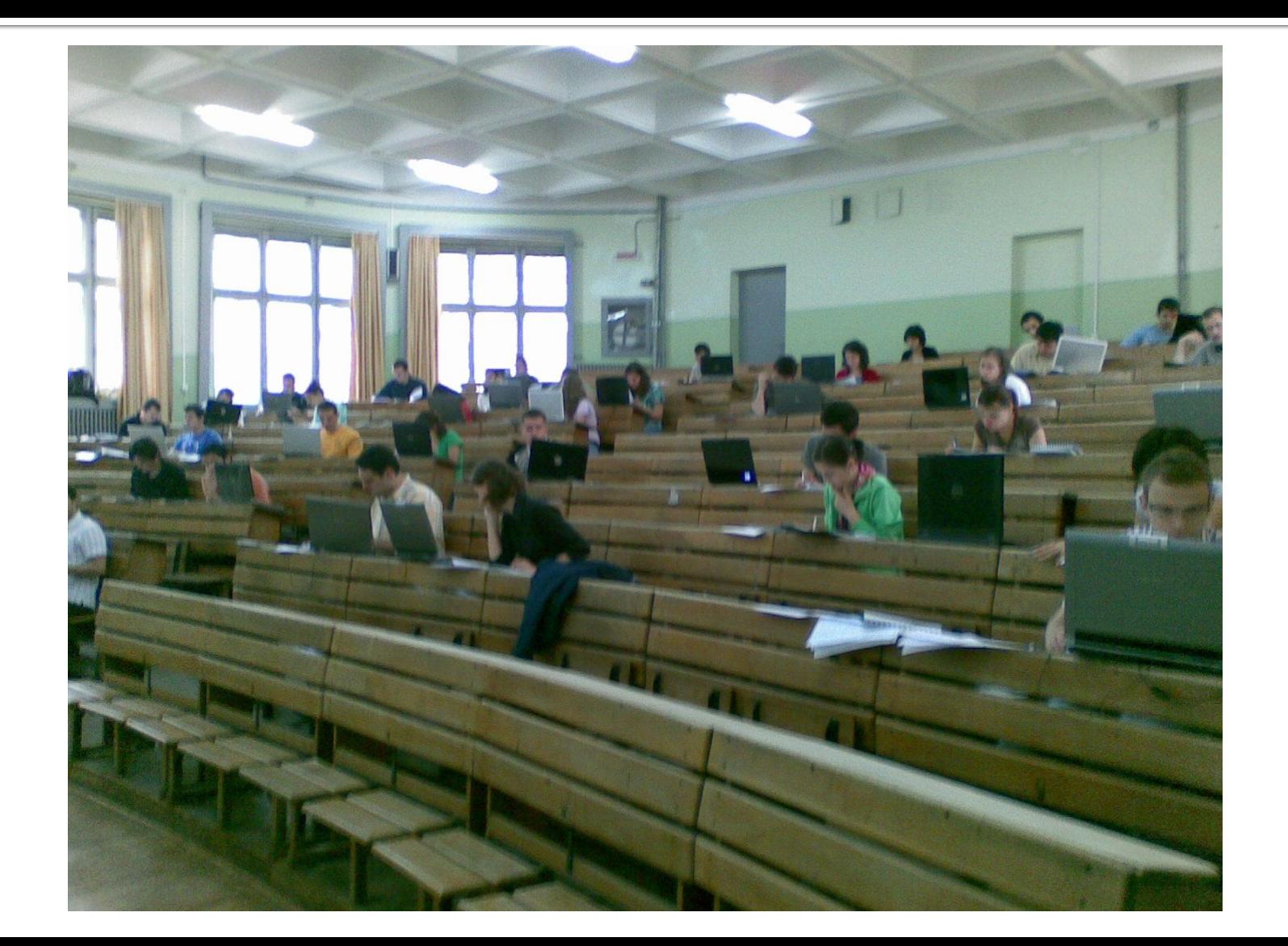

### **Microwave Devices and Circuits (English)**

### **Course: MDC (2020-2021)**

Course Coordinator: Assoc.P. Dr. Radu-Florin Damian Code: EDID407 Discipline Type: DID; Required, Domain Credits: 3 Enrollment Year: 4, Sem. 8

### **Activities**

Course: Instructor: Assoc.P. Dr. Radu-Florin Damian, 2 Hours/Week, Specialization Section, Timetable: Laboratory: Instructor: Assoc.P. Dr. Radu-Florin Damian, 1 Hours/Week, Group, Timetable:

### **Evaluation**

### Type: Colloquium

A: 50%, (Test/Colloquium) B: 25%, (Seminary/Laboratory/Project Activity) D: 25%, (Homework/Specialty papers)

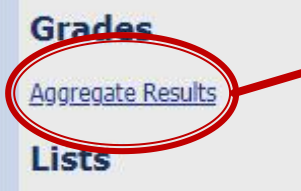

Bonus points (final)

### **Statistici**

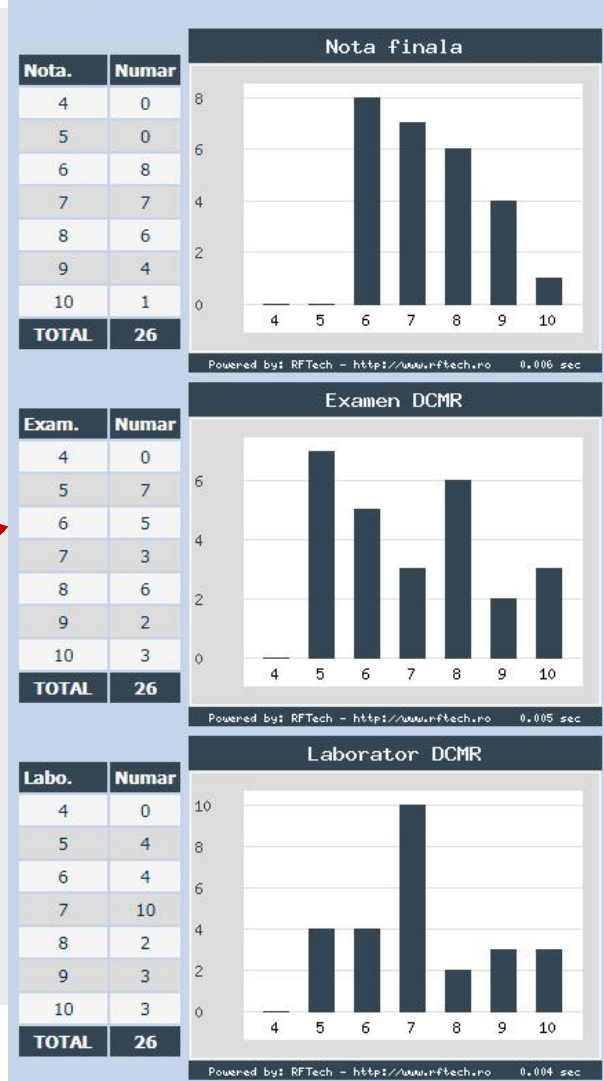

### 2019/2020

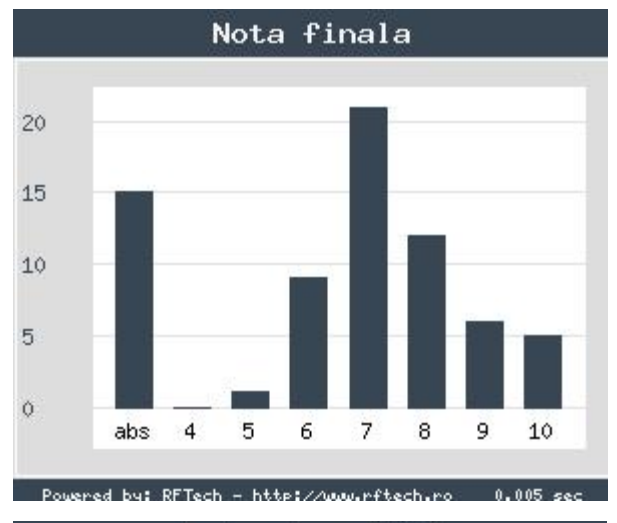

Laborator DCMR

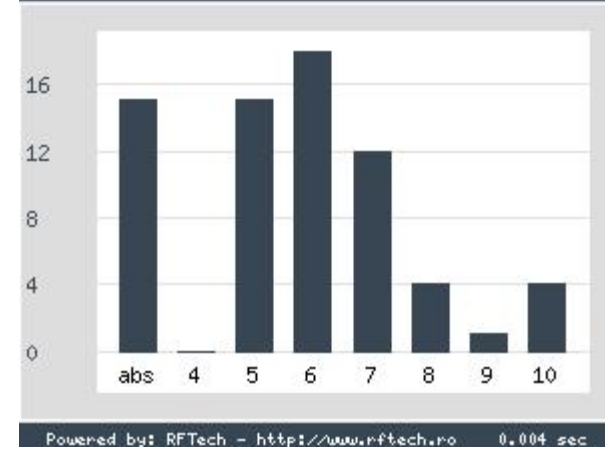

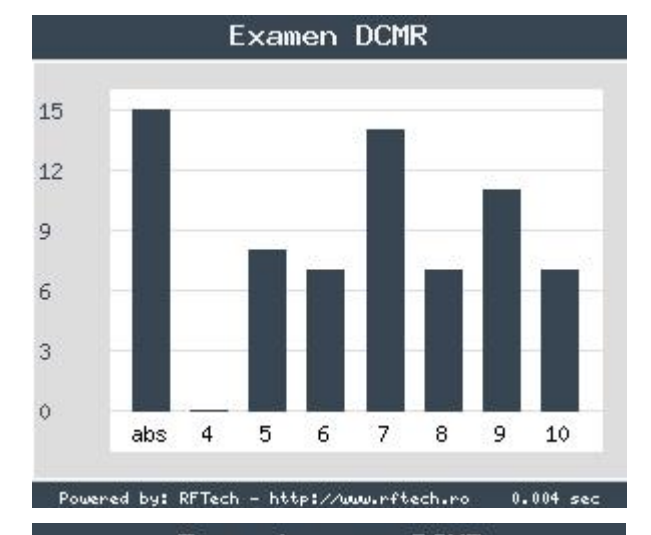

Teme de casa DCMR

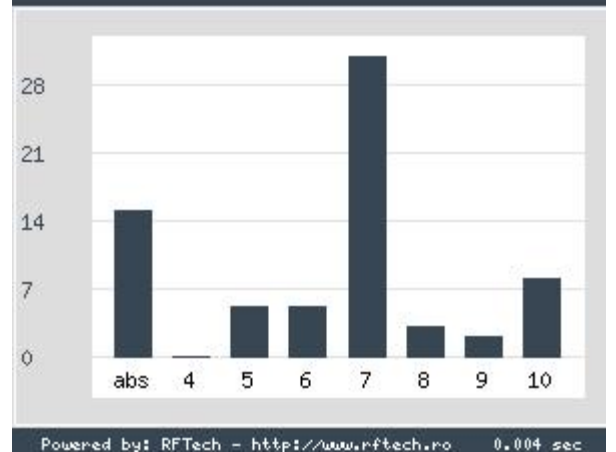

### 2019/2020 - eng

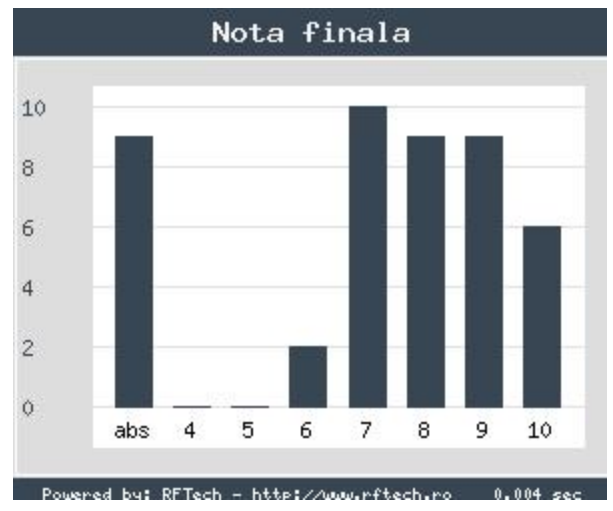

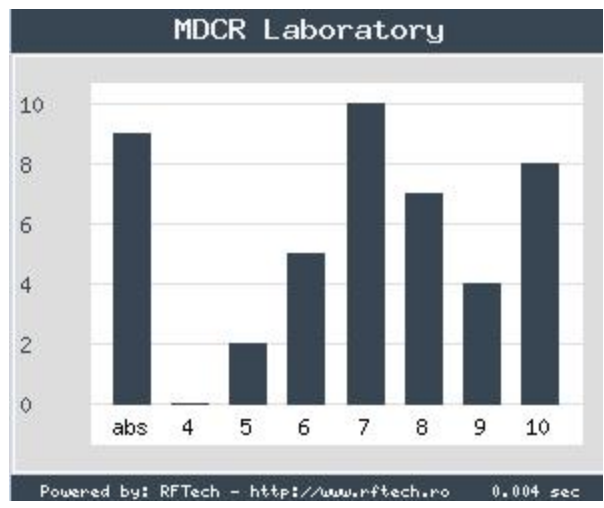

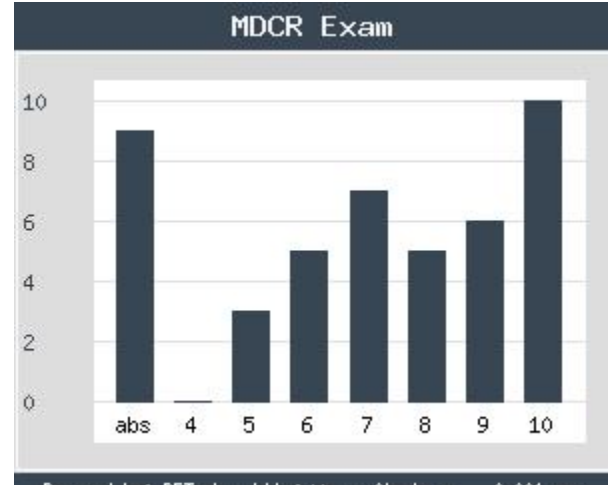

Powered by: RFTech - http://www.rftech.ro  $0.004$  sec

### **MDCR Homework**

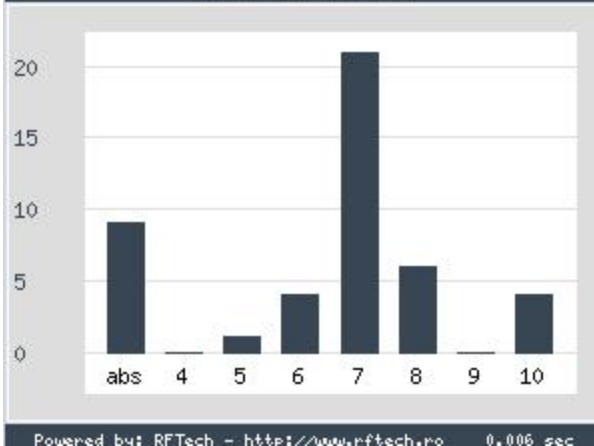

### 2020/2021 - eng

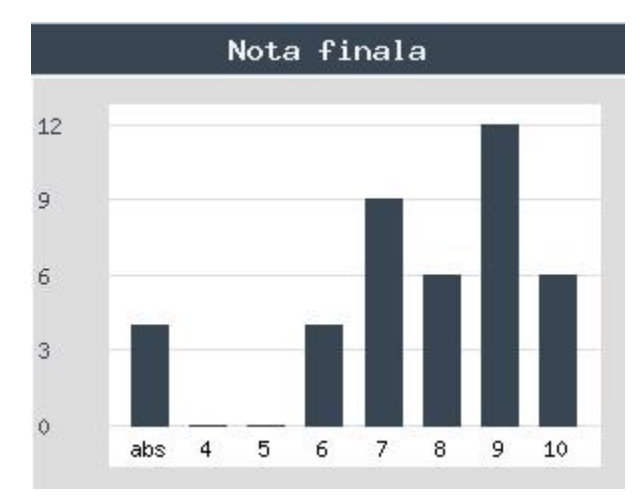

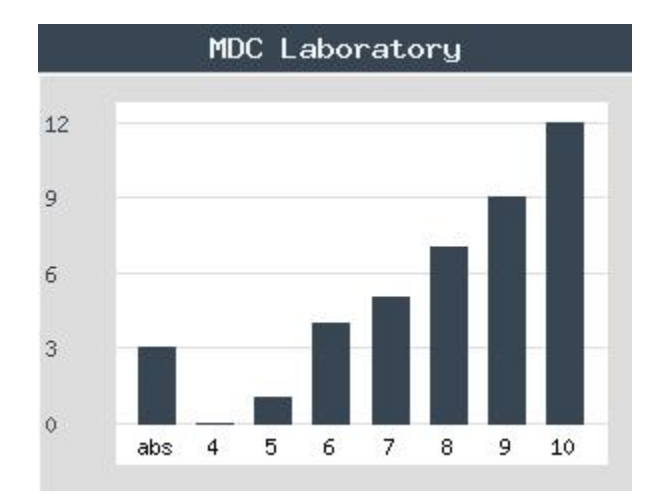

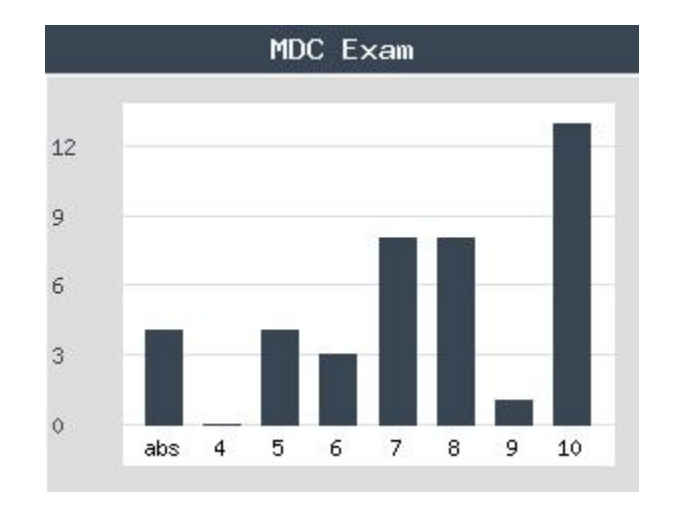

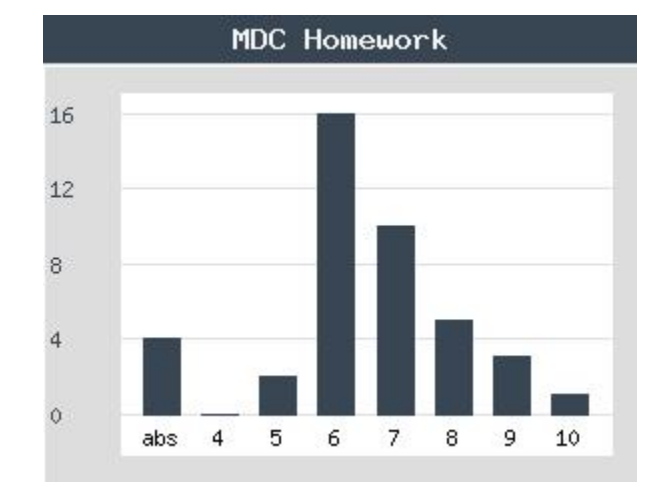

# **Attendance, Lists**

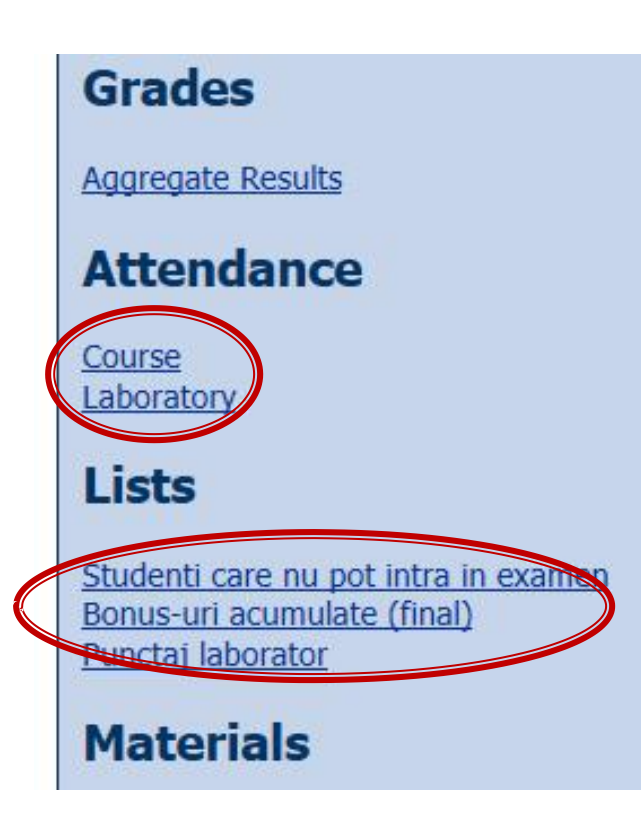

- **Attendance**
- **n** minimum 7 sessions
- **Activity bonus**
- **Homework** 
	- individual data
- $\blacksquare$  etc.

### **Bonus**

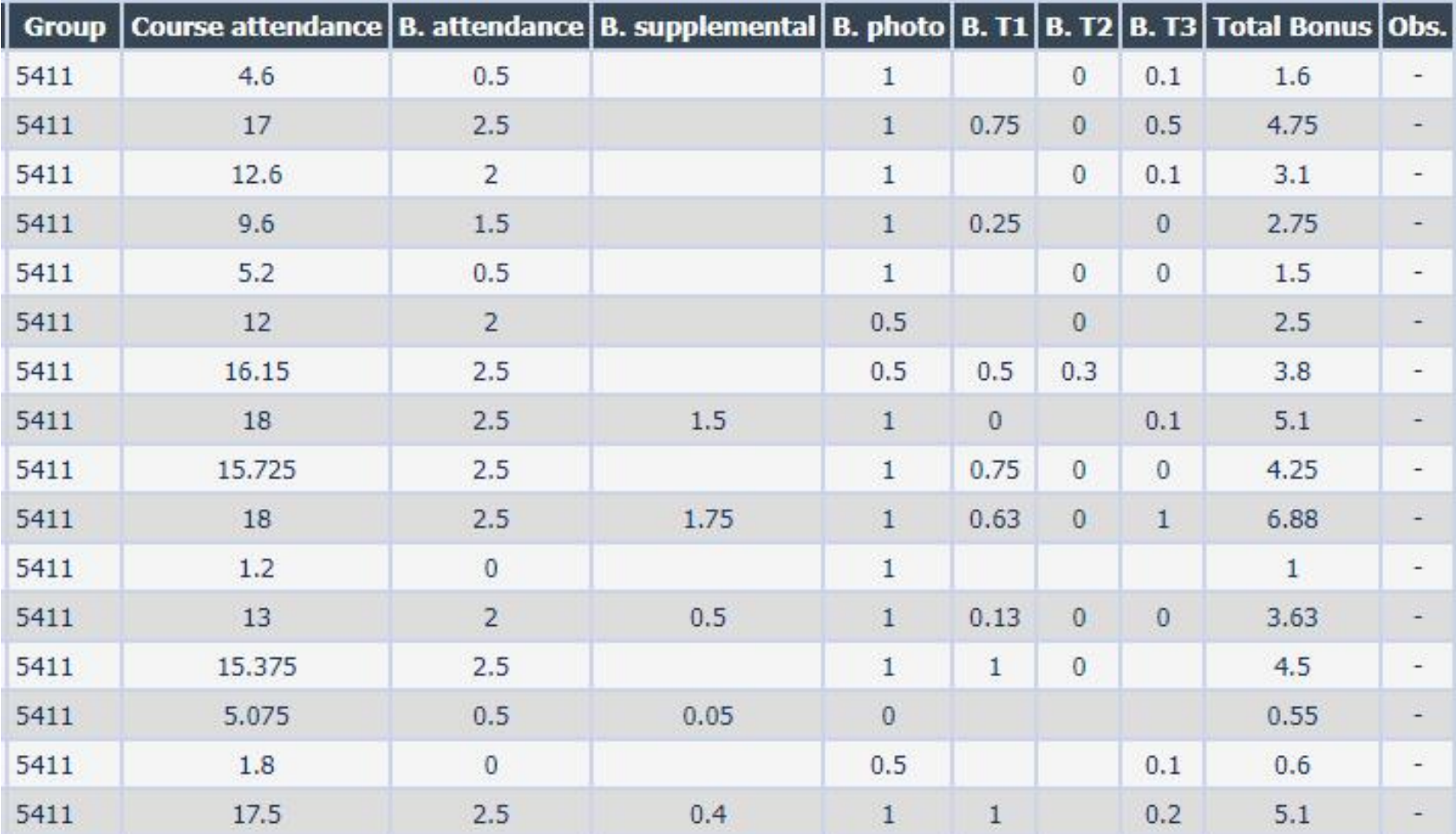

## Previous years

### **Optoelectronics**

### **Course: OPTO (2019-2020)**

Course Coordinator: Assoc.P. Dr. Radu-Florin Damian Code: DID405M Discipline Type: DID; Required, Domain **Credits: 4 Enrollment Year: 4, Sem, 8** 

### **Activities**

Course: Instructor: Assoc.P. Dr. Radu-Florin Damian, 2 Hours/Week, Specialization Section, Timetable: Laboratory: Instructor: Assist.P. Dr. Petre-Daniel Matasaru, 1 Hours/Week, Group, Timetable:

### **Evaluation**

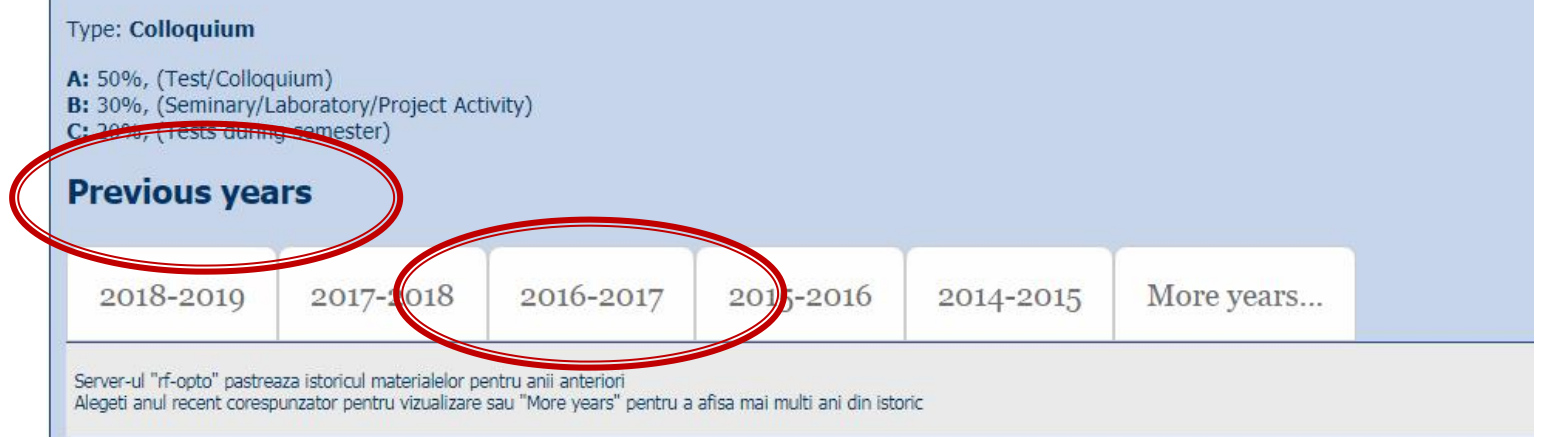

### Previous years

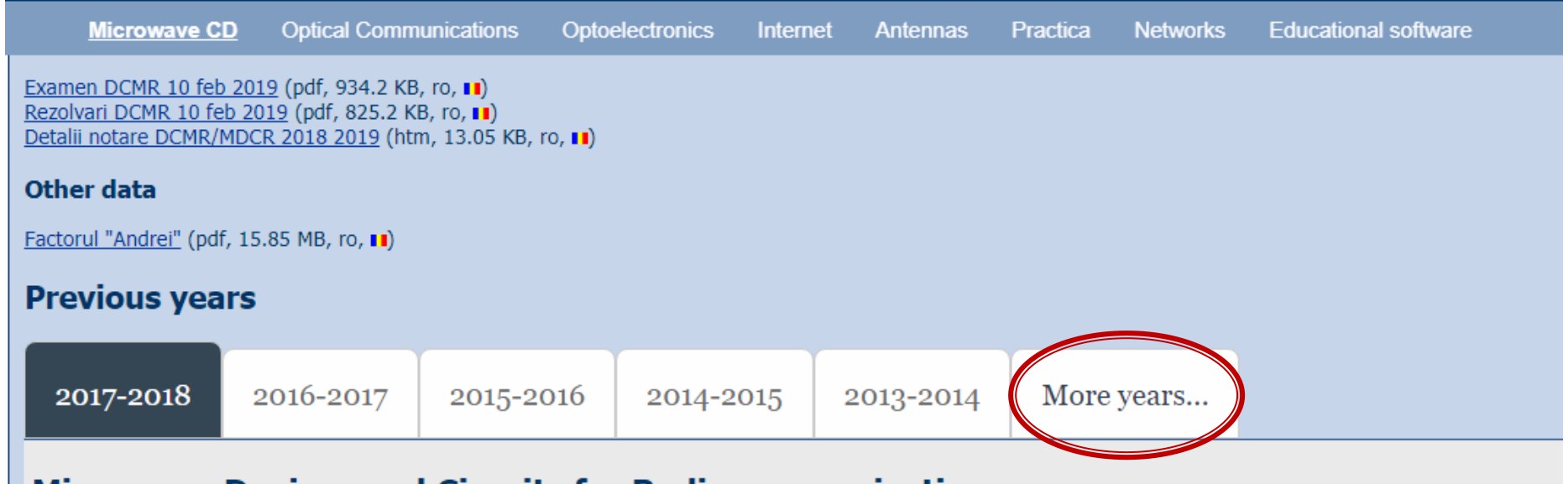

### **Microwave Devices and Circuits for Radiocommunications**

### **Course: DCMR (2017-2018)**

Course Coordinator: Assoc.P. Dr. Radu-Florin Damian Code: DOS412T Discipline Type: DOS; Alternative, Specialty Credits: 4 Enrollment Year: 4, Sem. 7

### **Activities**

Course: Instructor: Assoc.P. Dr. Radu-Florin Damian, 2 Hours/Week, Specialization Section, Timetable: Laboratory: Instructor: Assoc.P. Dr. Radu-Florin Damian, 1 Hours/Week, Group, Timetable:

### Previous years, 2004-2021

### **Previous years**

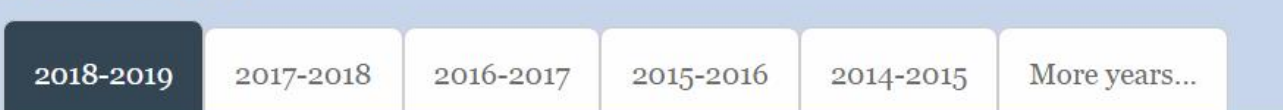

### **Optoelectronics**

#### **Course: OPTO (2018-2019)**

Course Coordinator: Assoc.P. Dr. Radu-Florin Damian Code: DIS405M Discipline Type: DID; Required, Domain Credits: 3 Enrollment Year: 4, Sem, 8

#### **Activities**

Course: Instructor: Assoc.P. Dr. Radu-Florin Damian, 2 Hours/Week, Specialization Se Laboratory: Instructor: Assist.P. Dr. Petre-Daniel Matasaru, 1 Hours/Week, Group, T

#### **Evaluation**

#### **Type: Colloquium**

A: 50%, (Test/Colloquium) B: 30%, (Seminary/Laboratory/Project Activity) C: 20%. (Tests during semester)

#### Grades

Aggregate Results

**Attendance** 

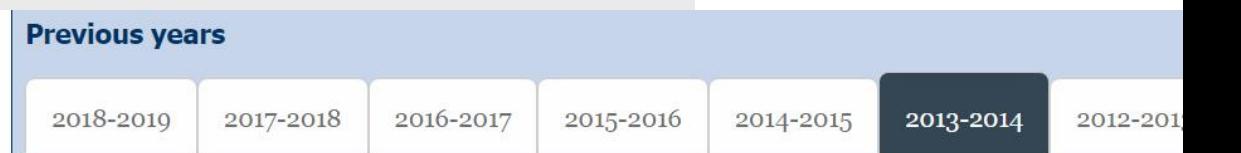

### **Optoelectronics, Structures, Technologies, Circuits**

#### **Course: OSTC (2013-2014)**

Course Coordinator: Assoc.P. Dr. Radu-Florin Damian Code: DIS405M Discipline Type: DIS; Required, Specialty Credits: 4 Enrollment Year: 4, Sem. 7

#### **Activities**

Course: Instructor: Assoc.P. Dr. Radu-Florin Damian, 2 Hours/Week, Specialization Section, Timetable: Laboratory: Instructor: Assist.P. Dr. Petre-Daniel Matasaru. 1 Hours/Week. Half Group. Timetable:

#### **Evaluation**

#### **Type: Colloquium**

A: 66%, (Test/Colloquium) B: 17%, (Seminary/Laboratory/Project Activity) D: 17%, (Homework/Specialty papers)

#### **Grades**

**Aggregate Results** 

**Materials** 

## Effect? - "andrei" factor

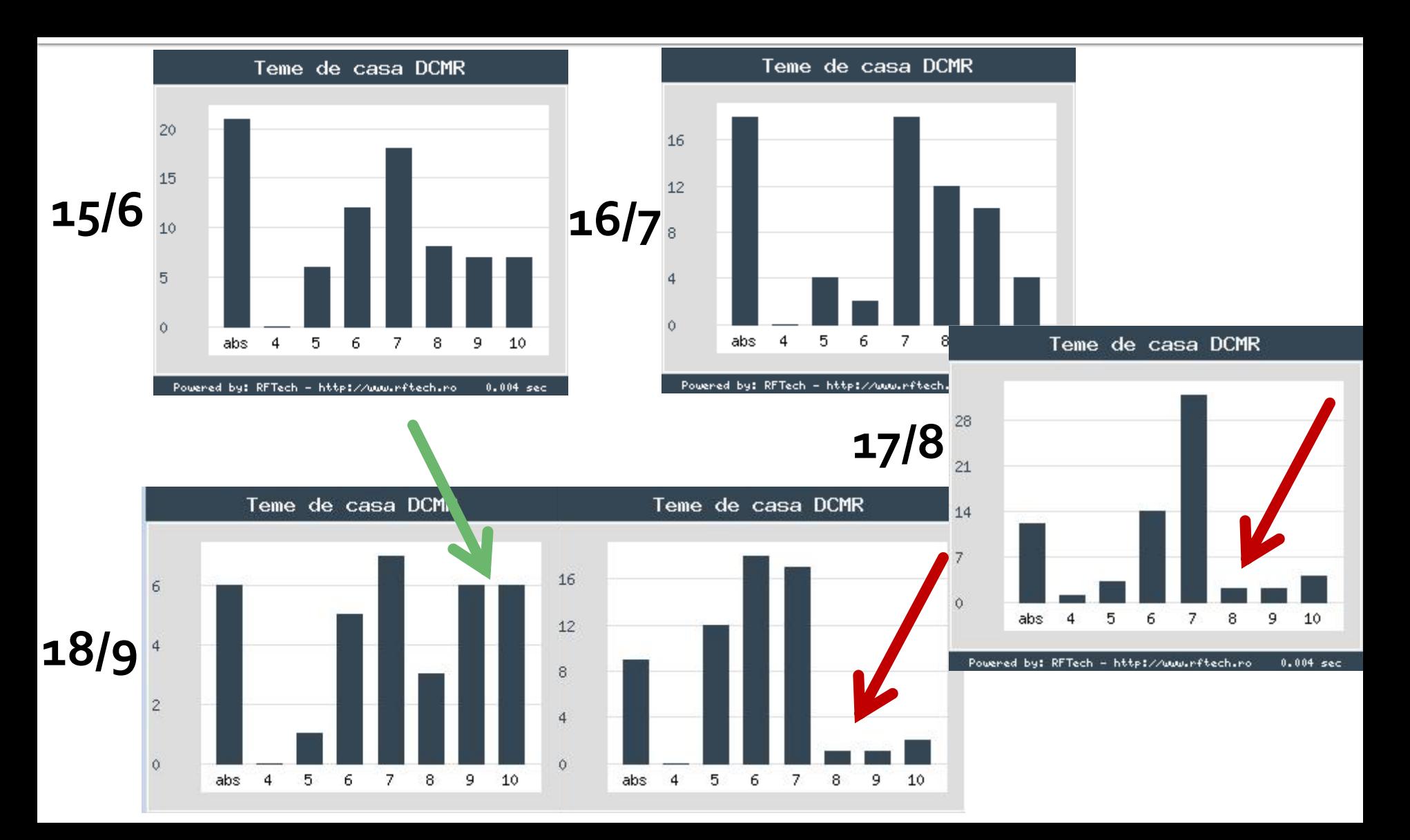

# **Project 2019/2020**

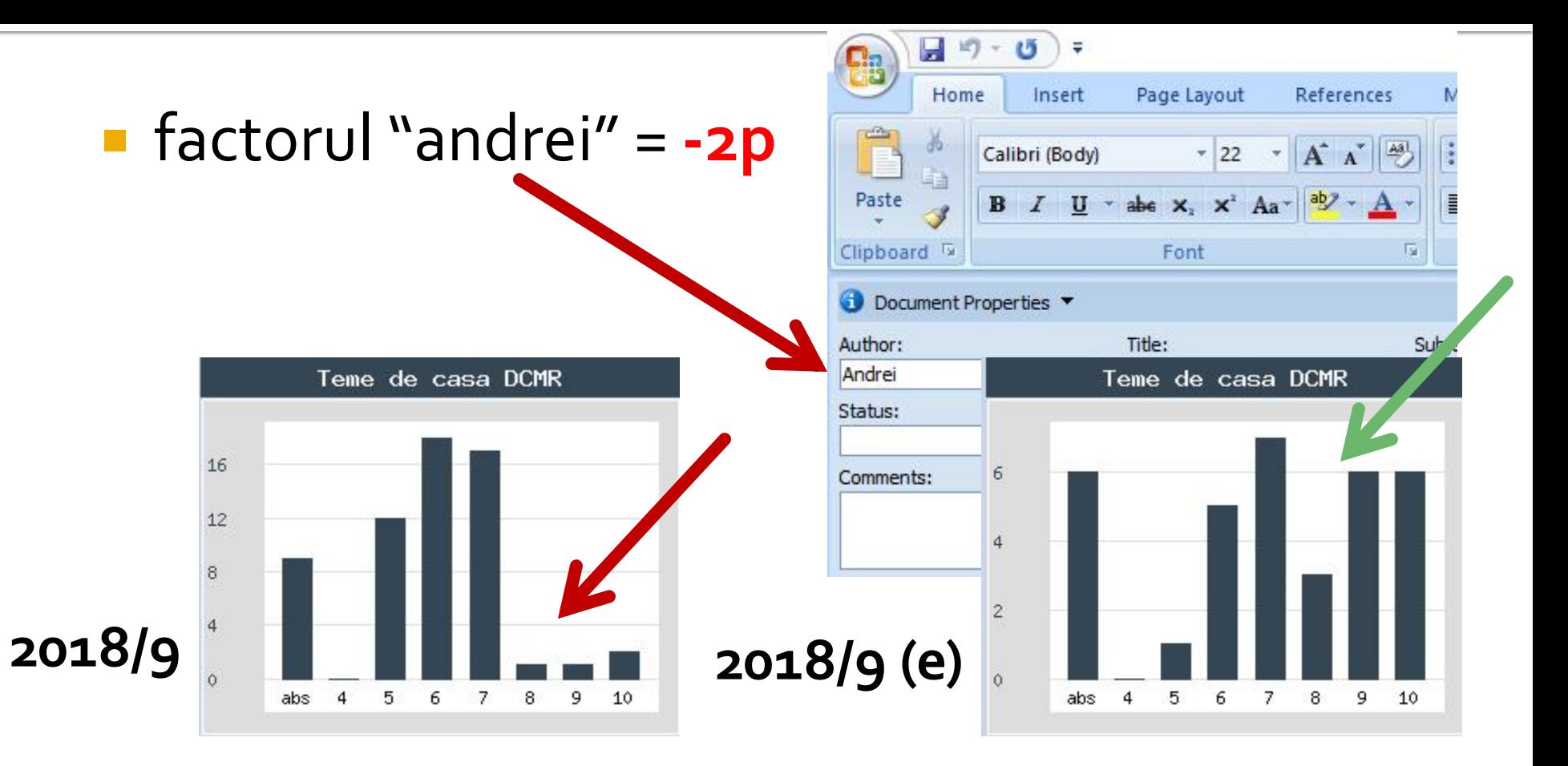

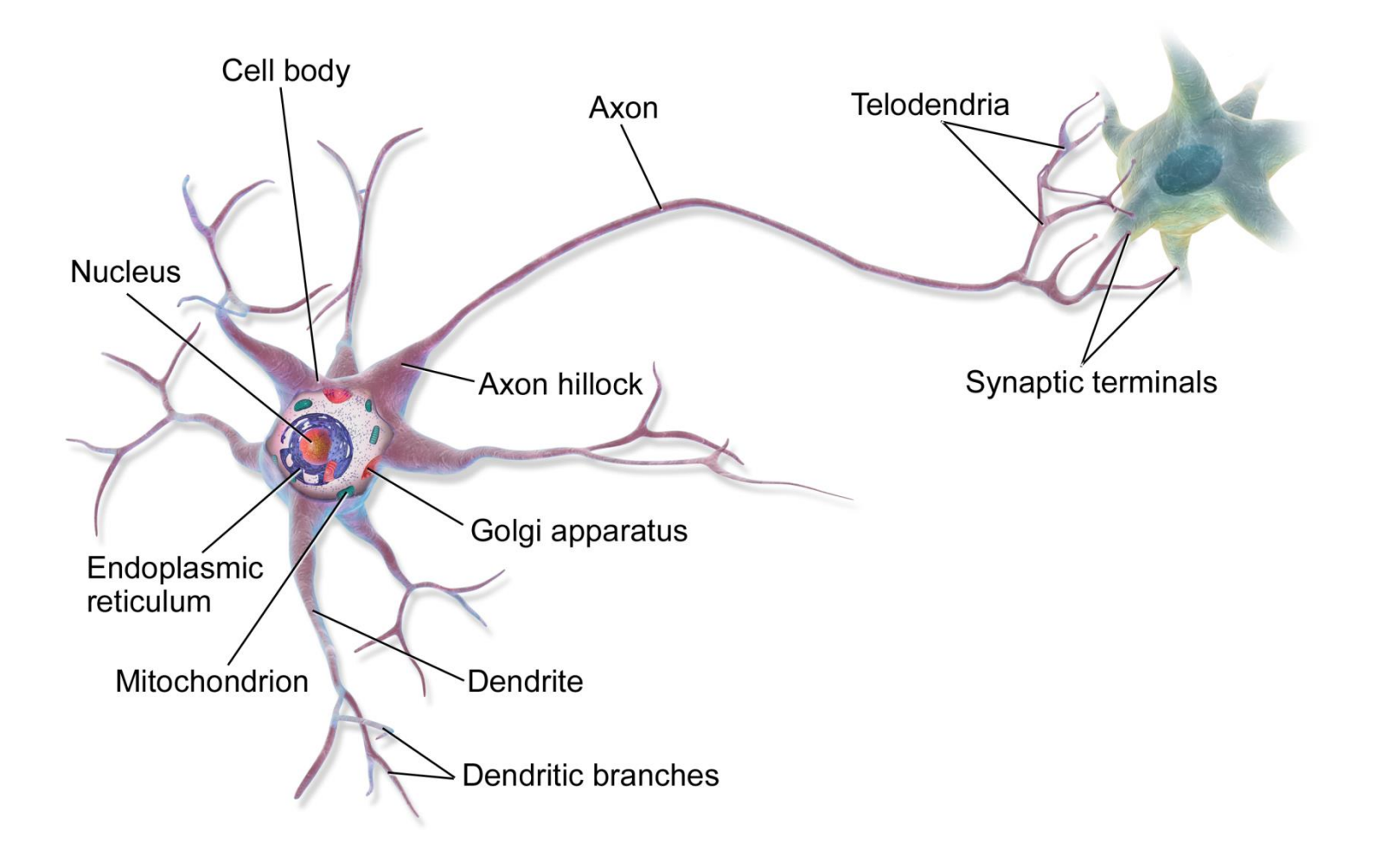

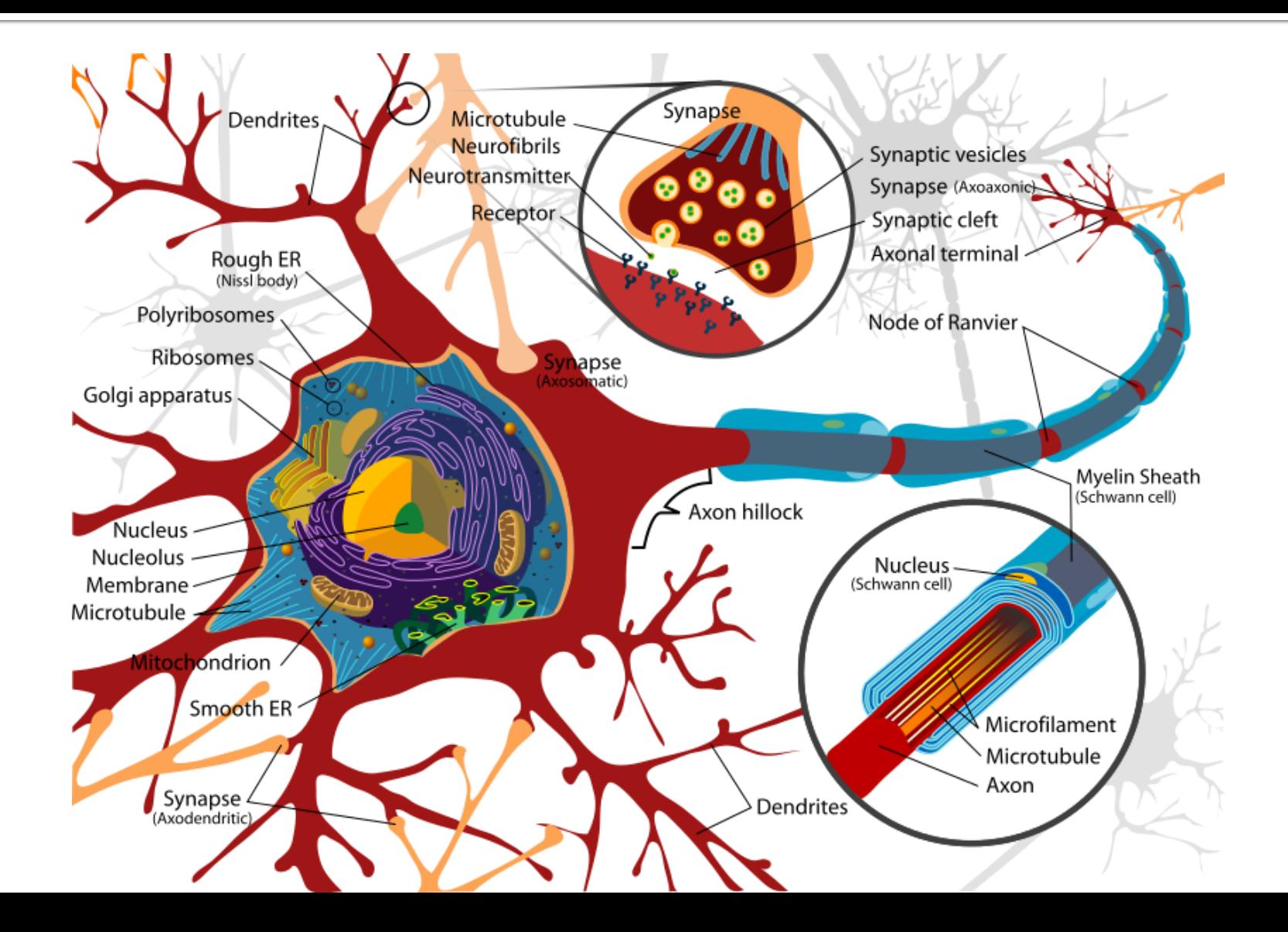

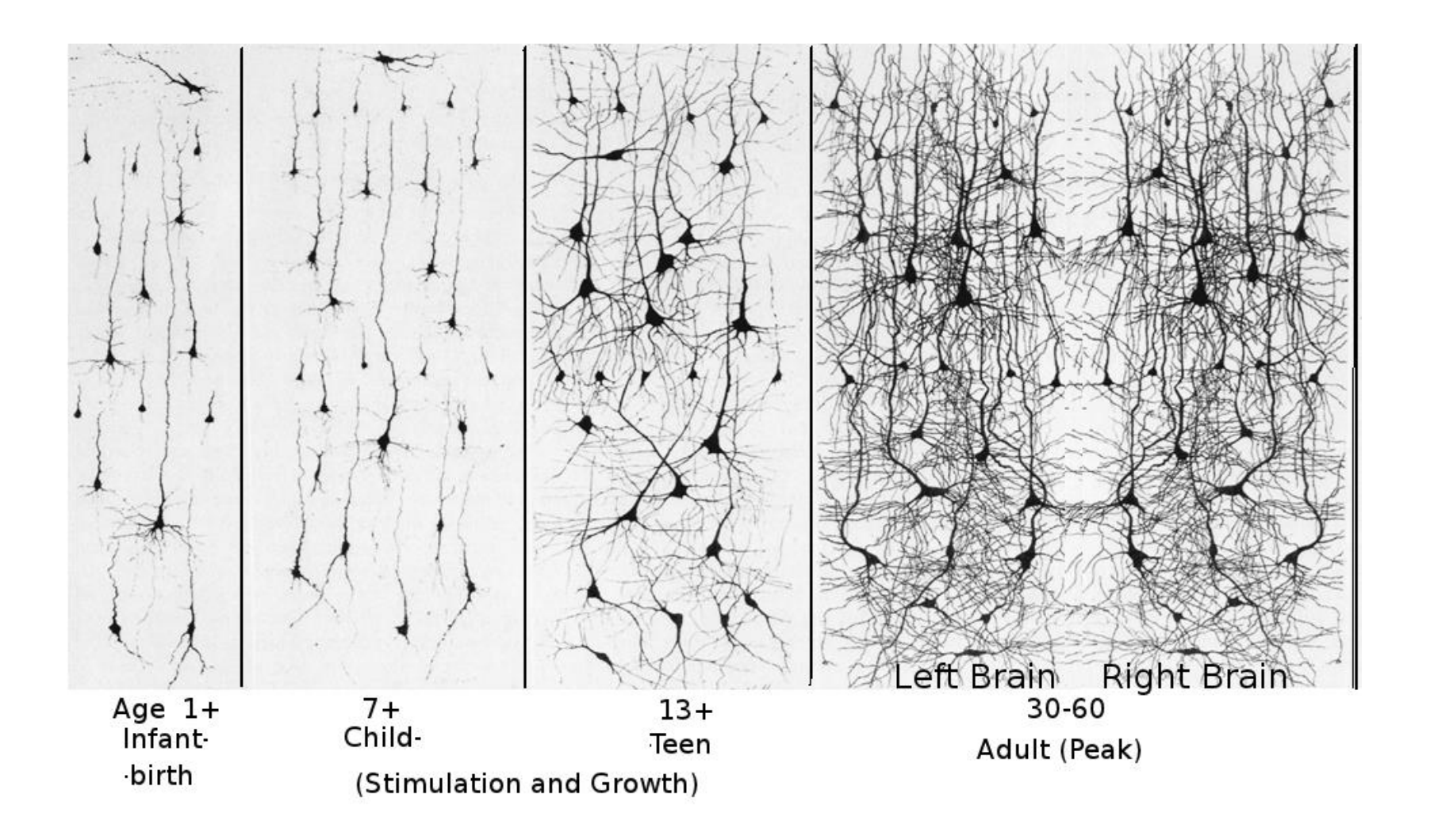

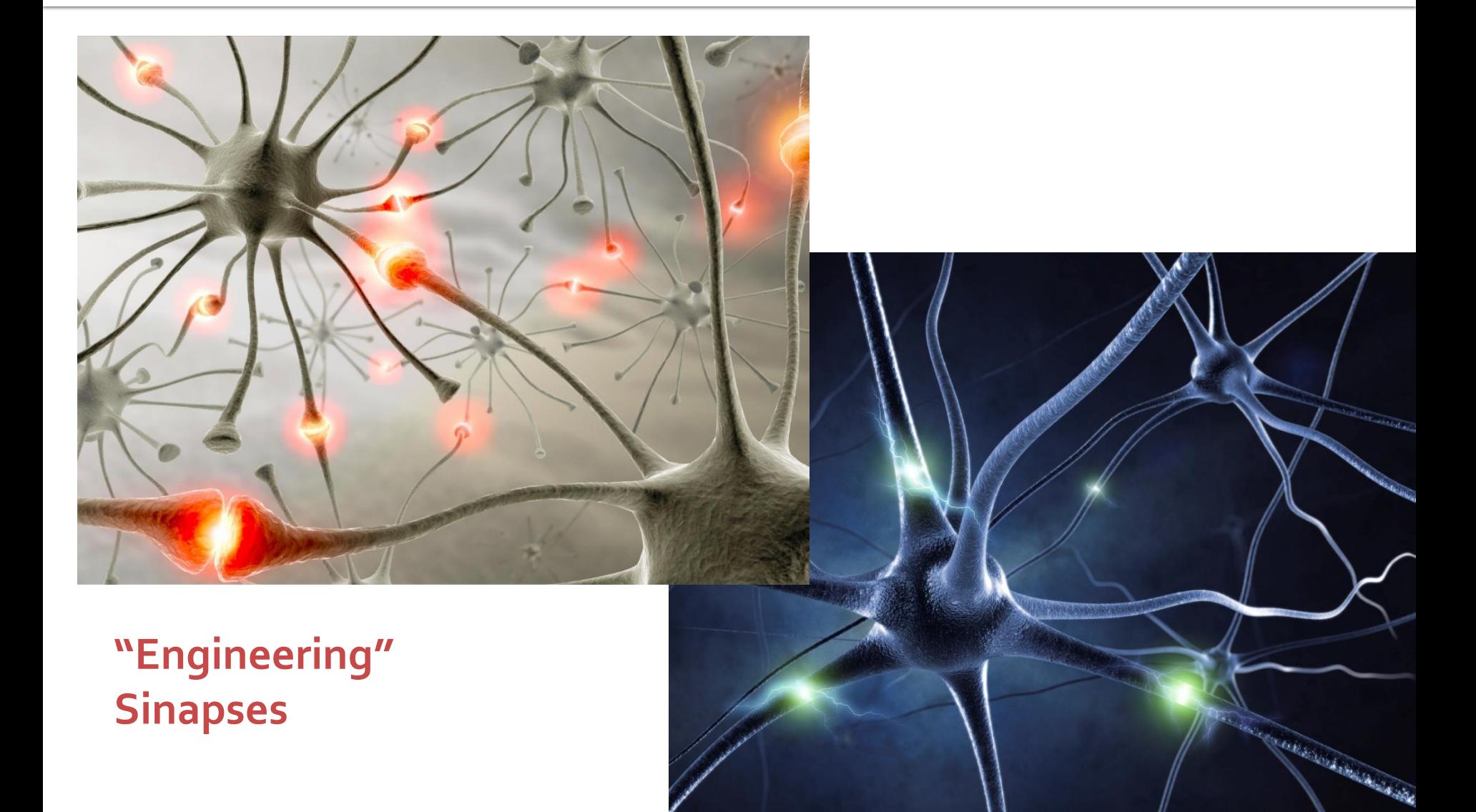

## **Deadline**

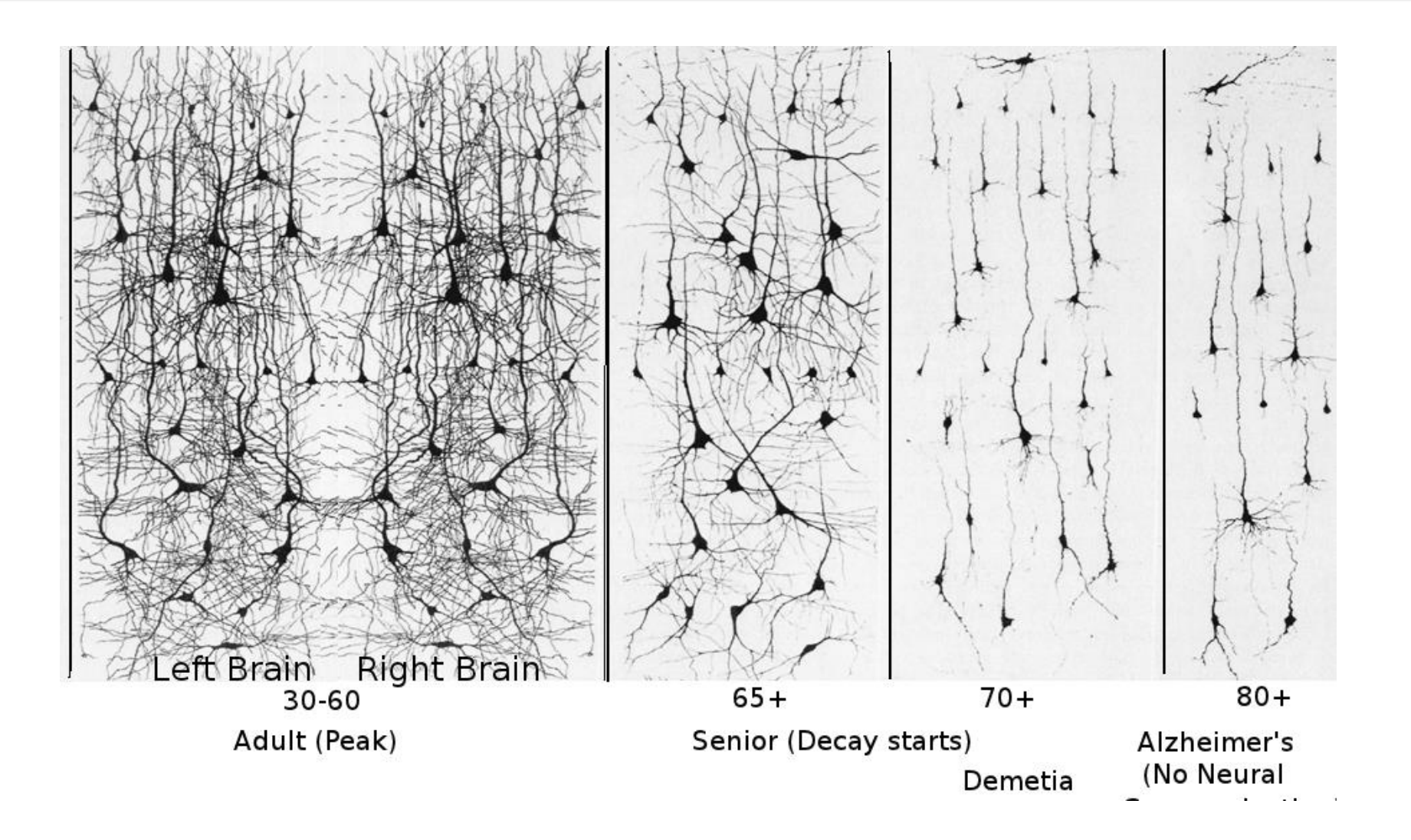

# **Course Topics**

- **Transmission lines**
- **Impedance matching and tuning**
- **Directional couplers**
- **Power dividers**
- **Microwave amplifier design**
- **Microwave filters**
- **Oscillators and mixers ?**

# **Textbooks**

### **http://rf-opto.etti.tuiasi.ro**

- **I** Irinel Casian-Botez: "Microunde vol. 1: Proiectarea de circuit", Ed. TEHNOPRES, 2008
- **David Pozar, Microwave Engineering, Wiley;** 4th edition , 2011, ISBN : 978-1-118-29813-8 (E), ISBN : 978-0-470-63155-3 (P)

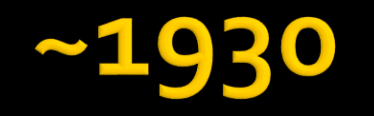

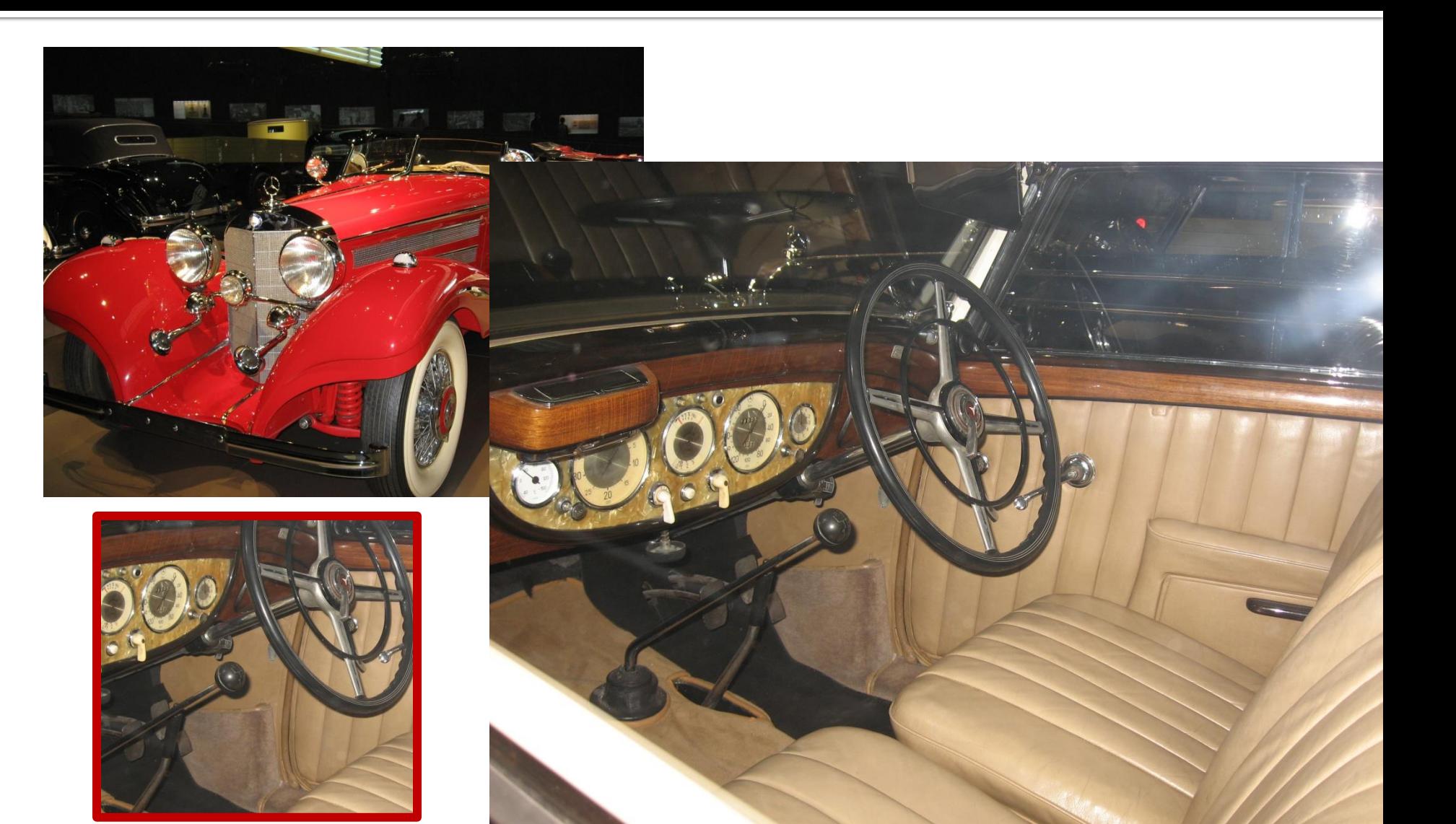

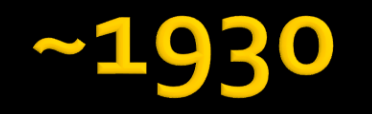

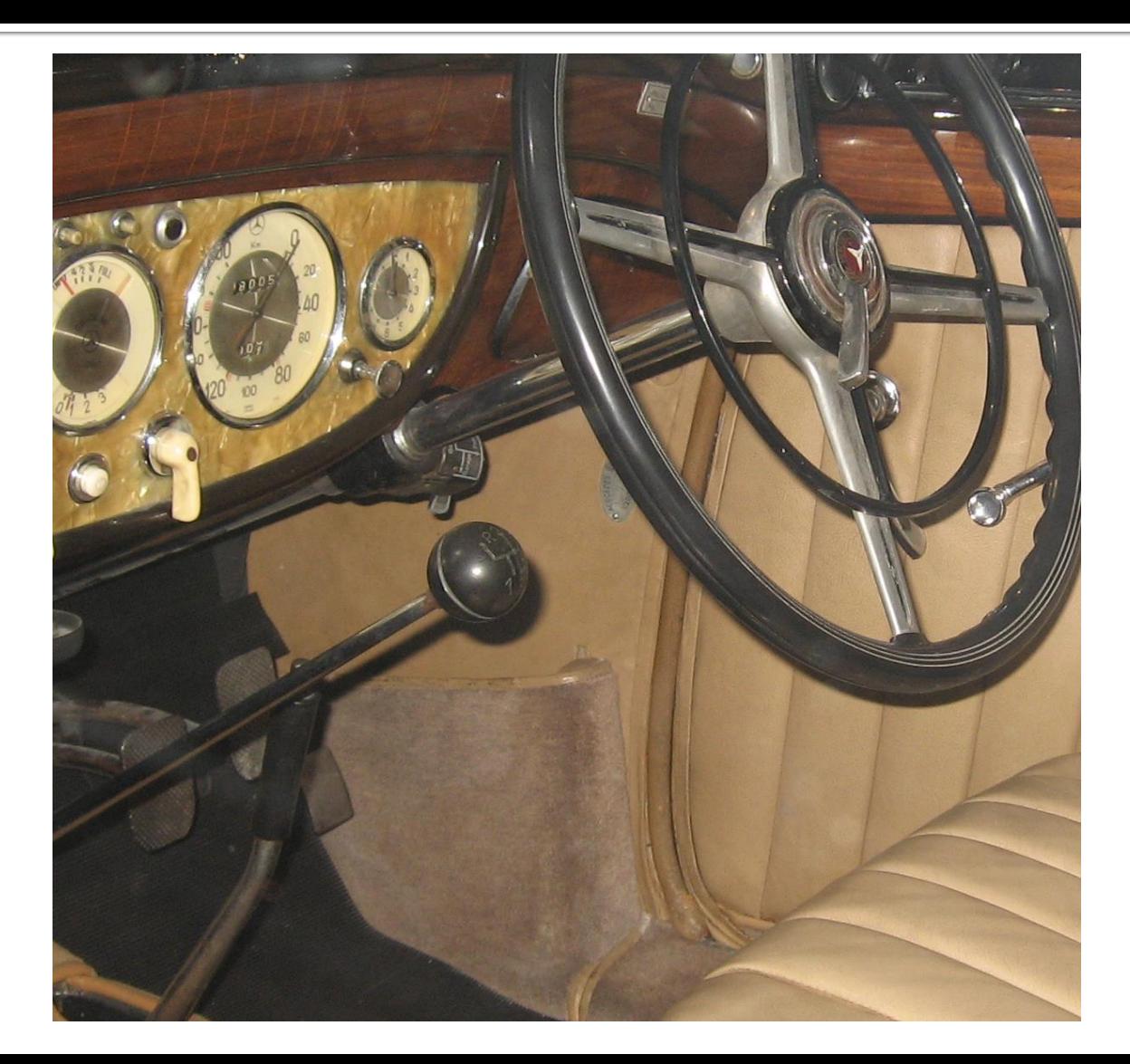

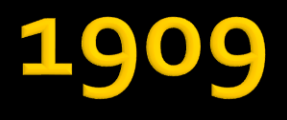

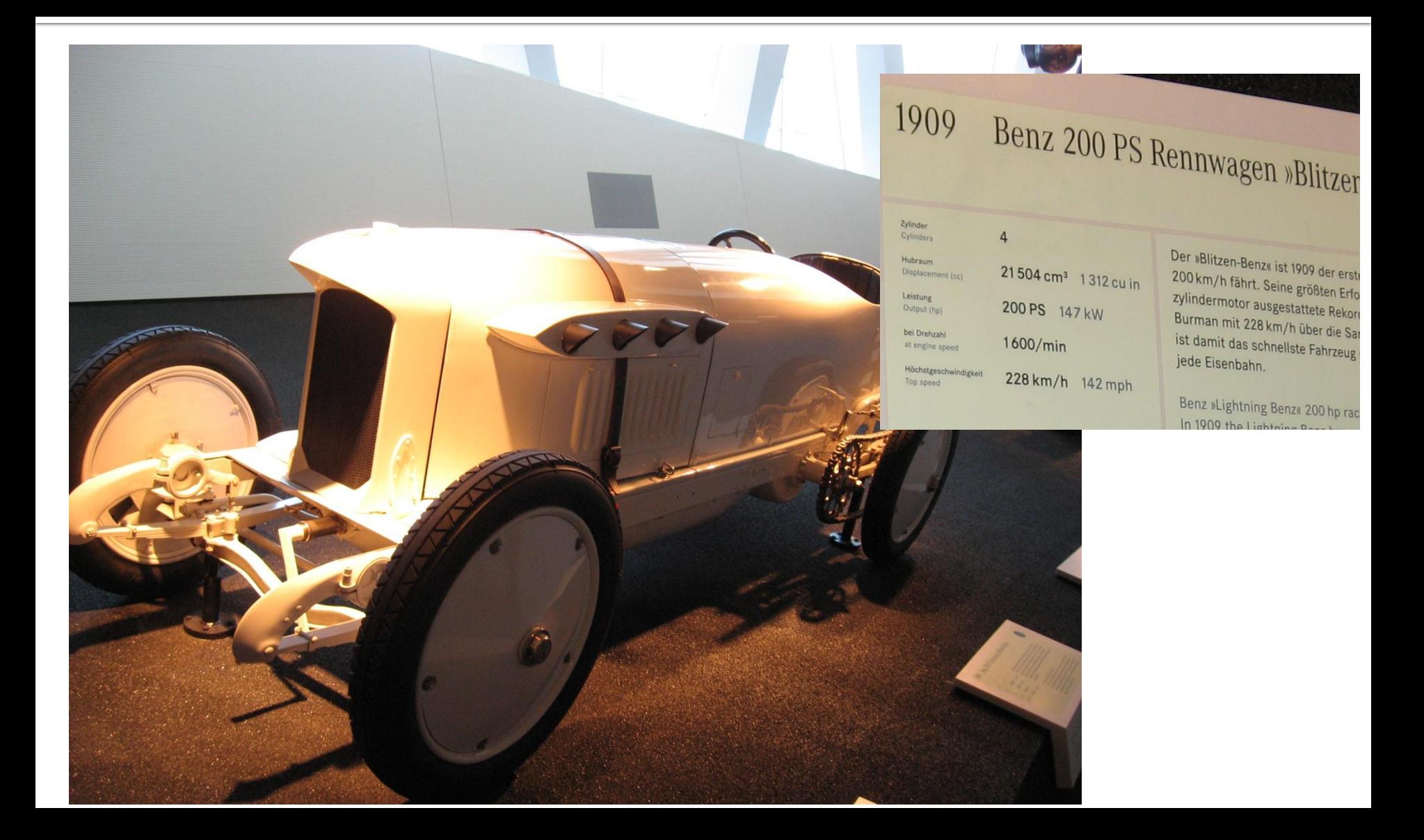

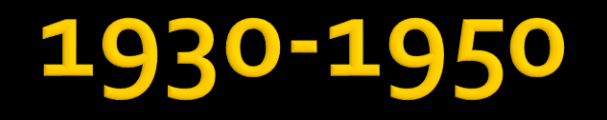

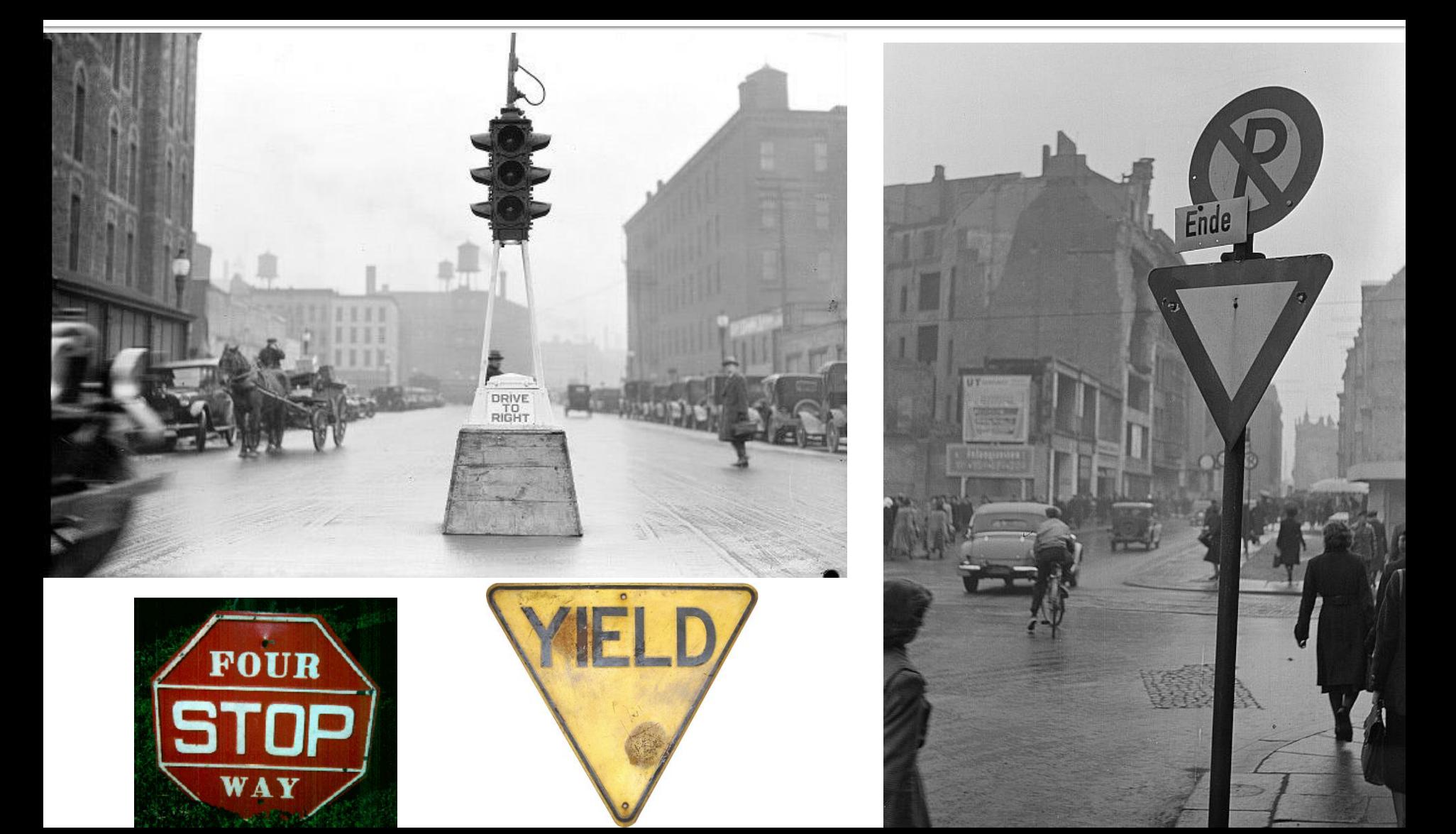

# **Technology**

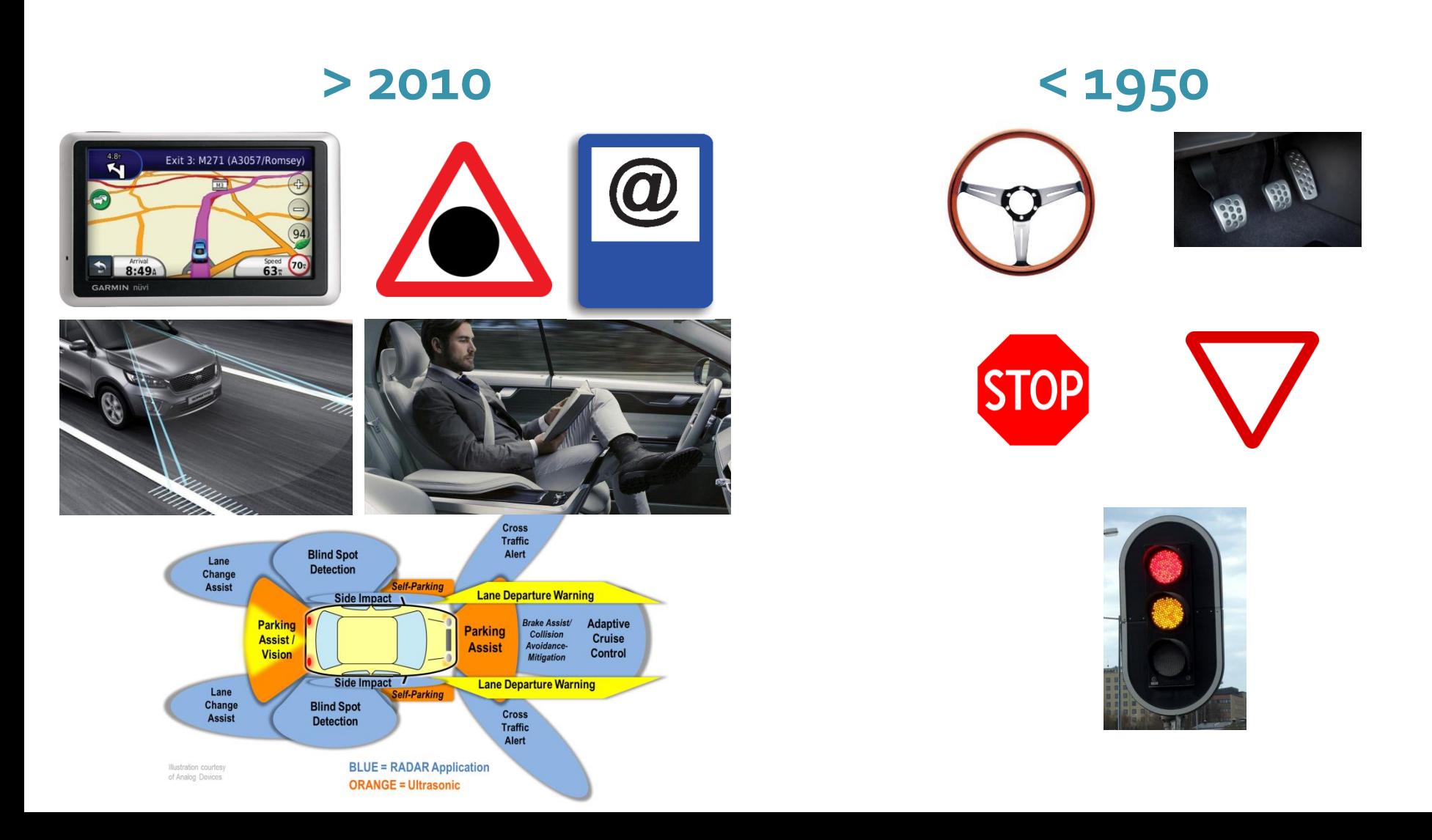

# **Technology**

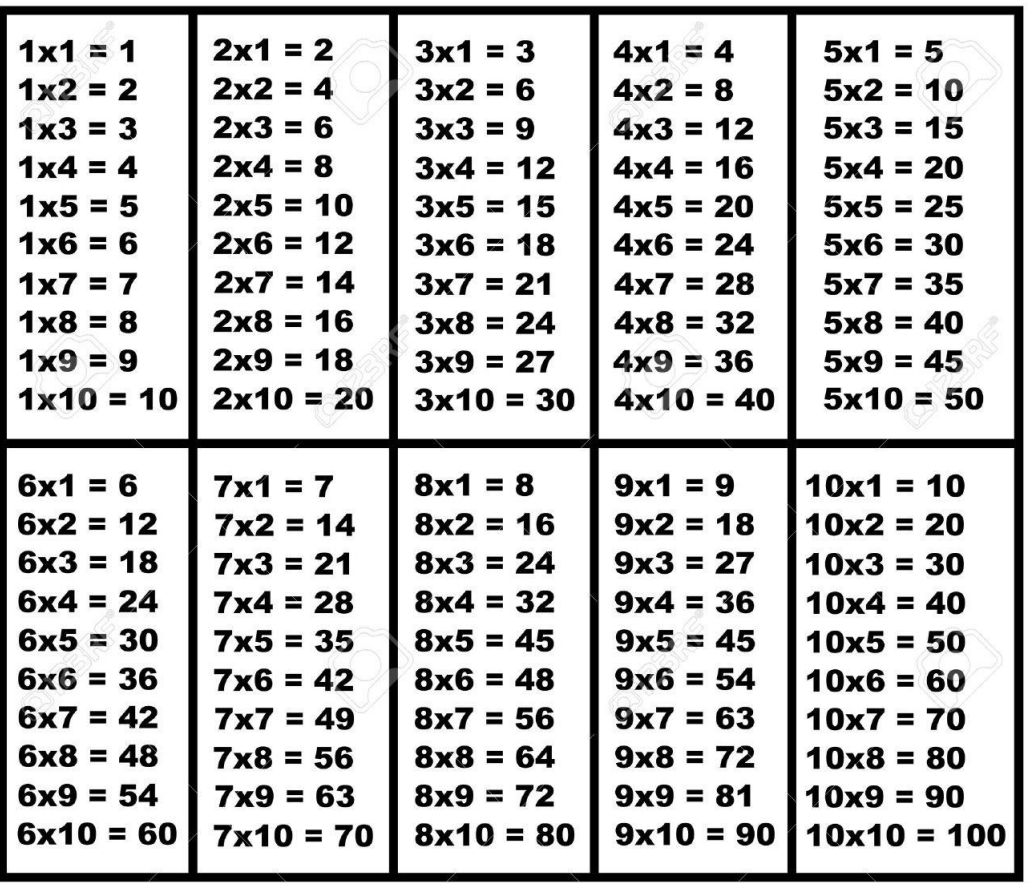

**Most used!!**

 $2x1 = 2$  $2x^2 = 4$  $2x3 = 6$  $2x4 = 8$  $2x5 = 10$  $2x6 = 12$  $2x7 = 14$  $2x8 = 16$  $2x9 = 18$  $2x10 = 20$ 

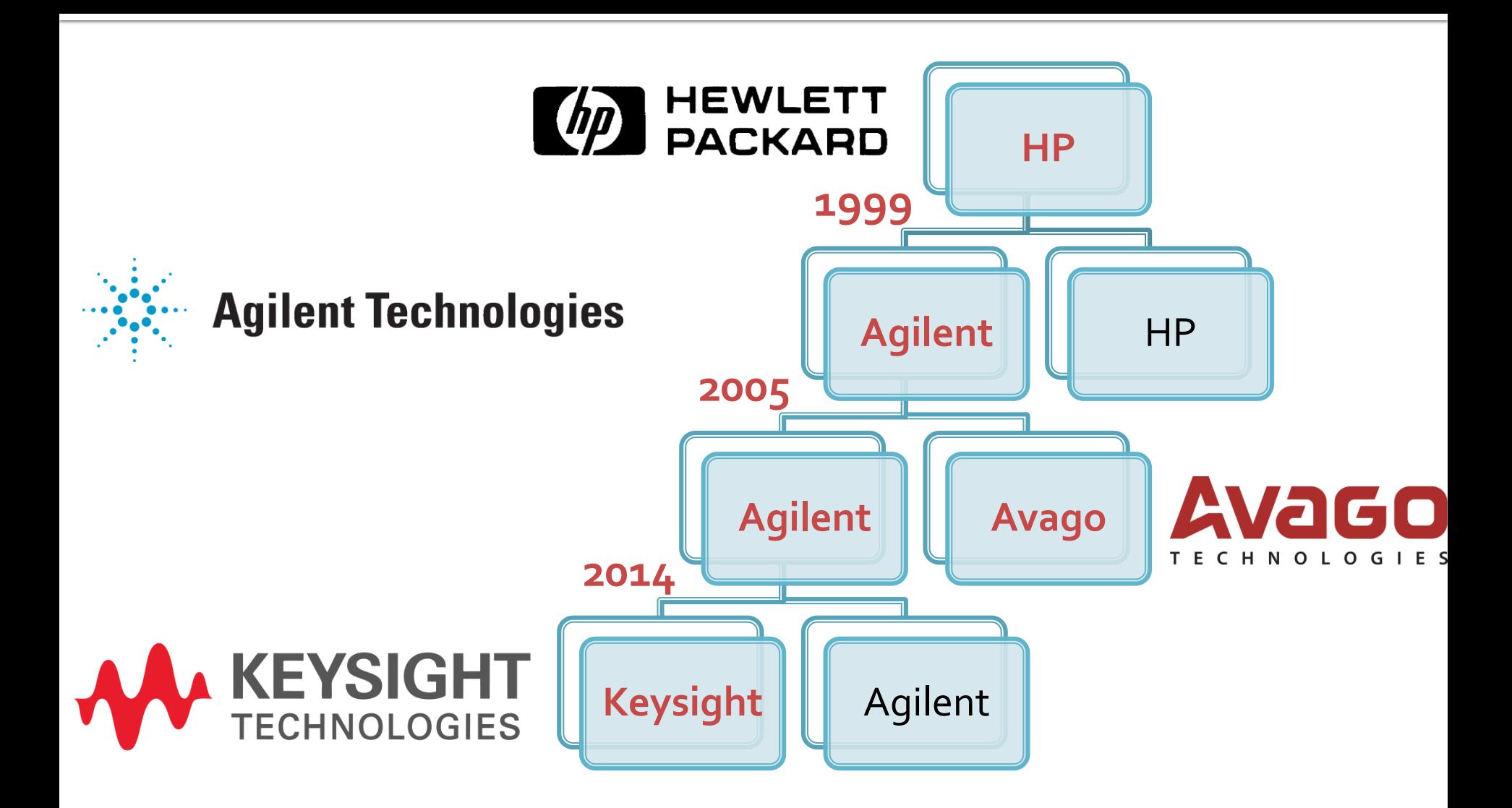

# NPL, London

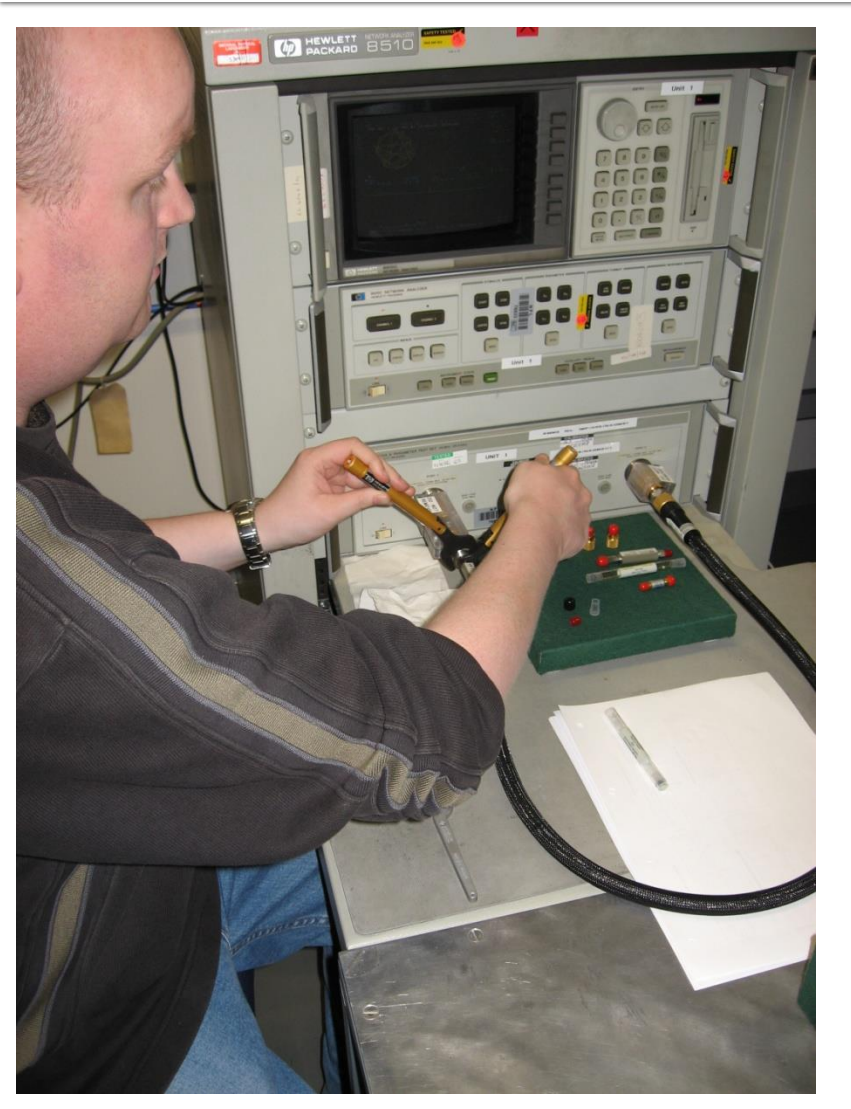

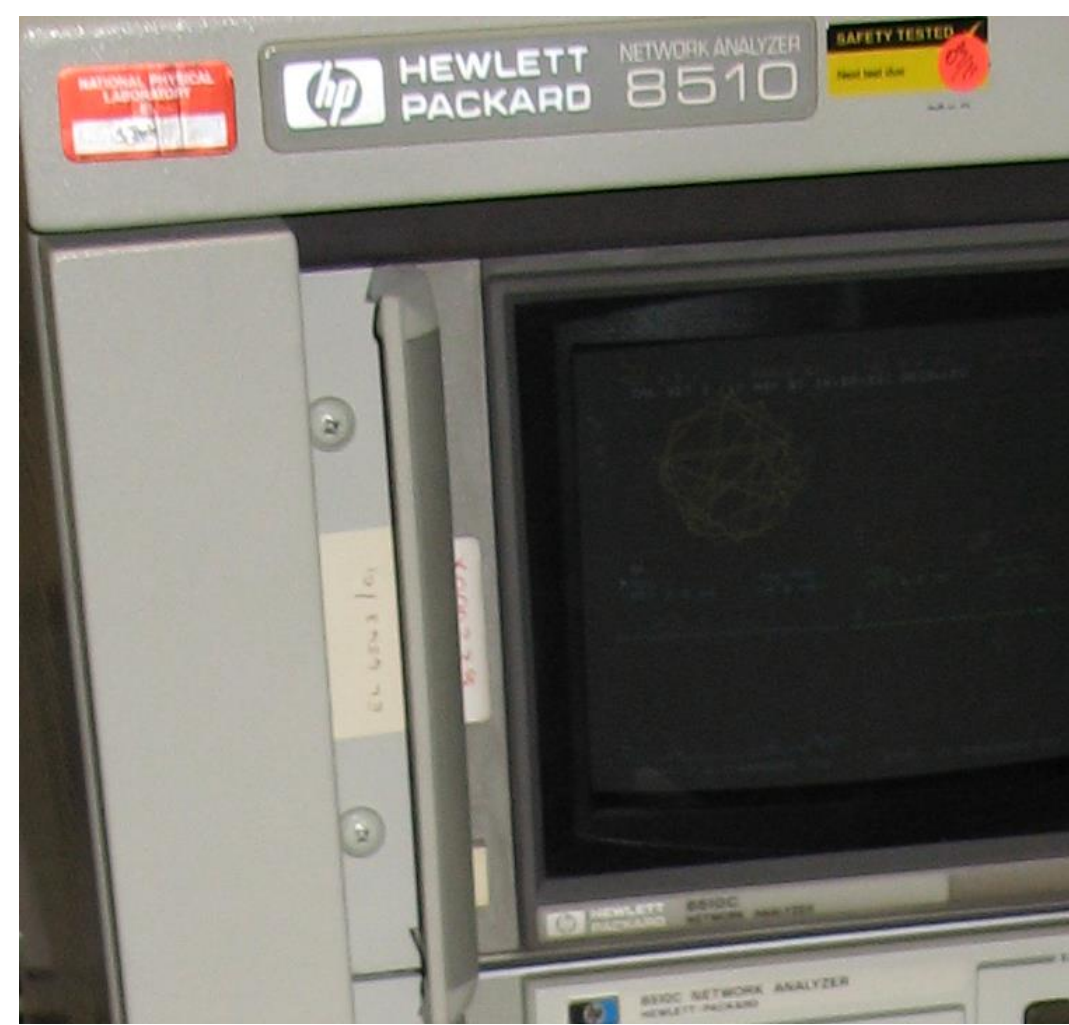

# NPL, London

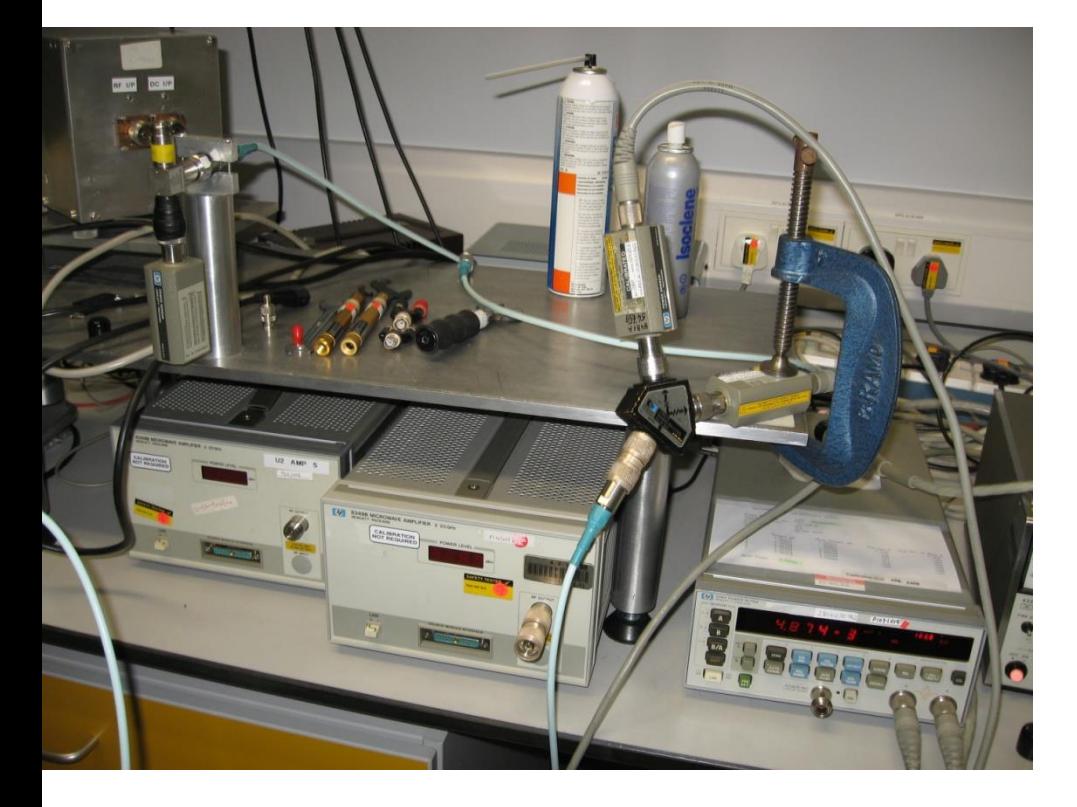

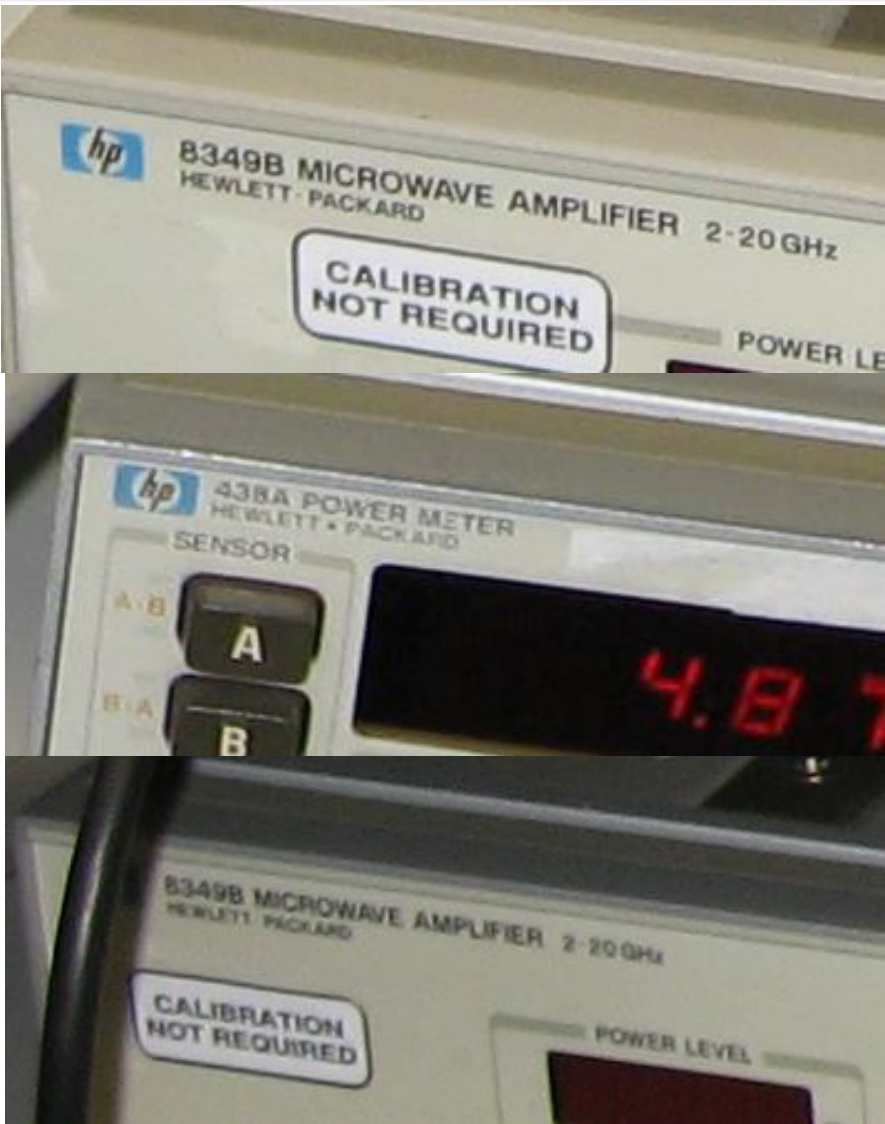

# Examen: Logarithmic scales

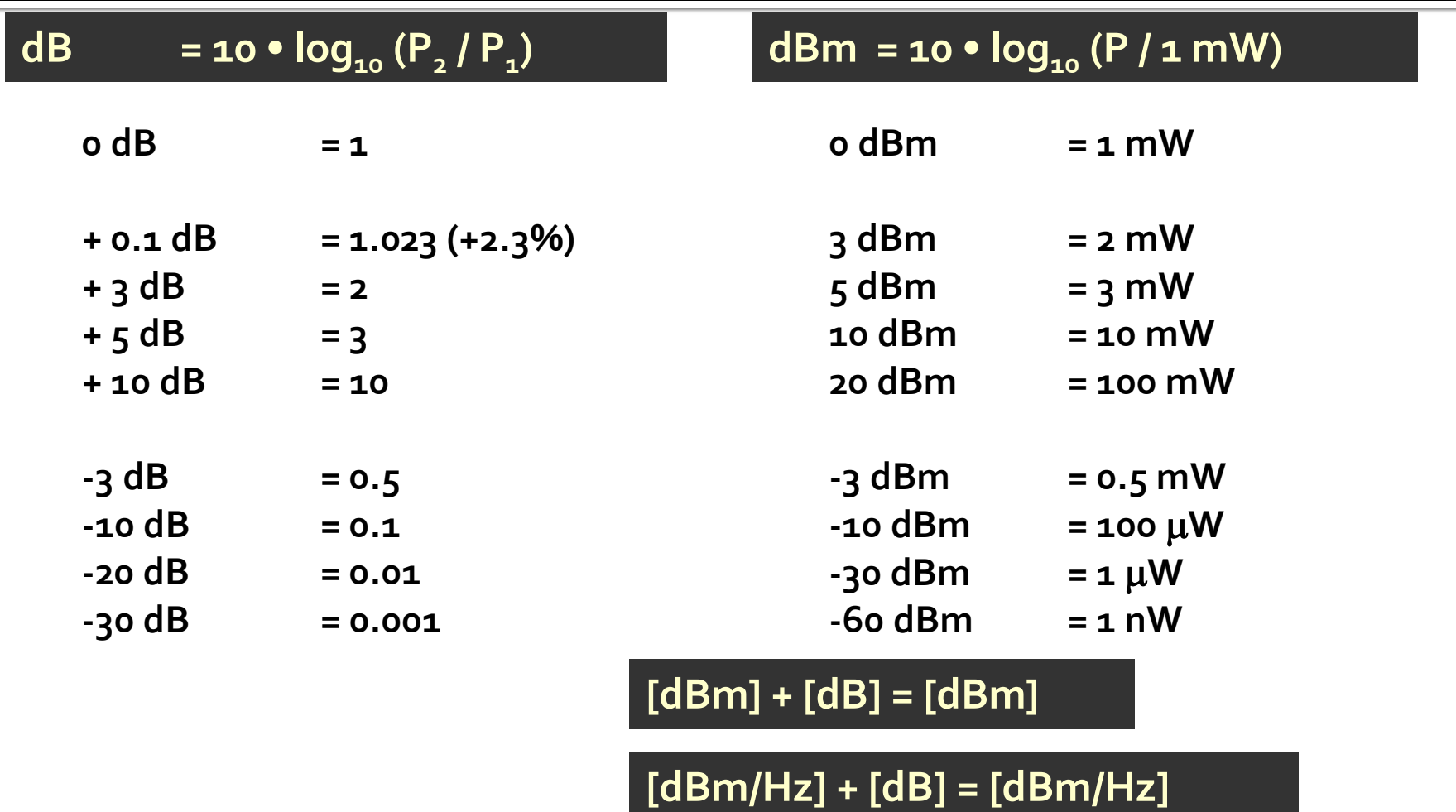

**[x] + [dB] = [x]** 

# **Computing Loss in circuits**

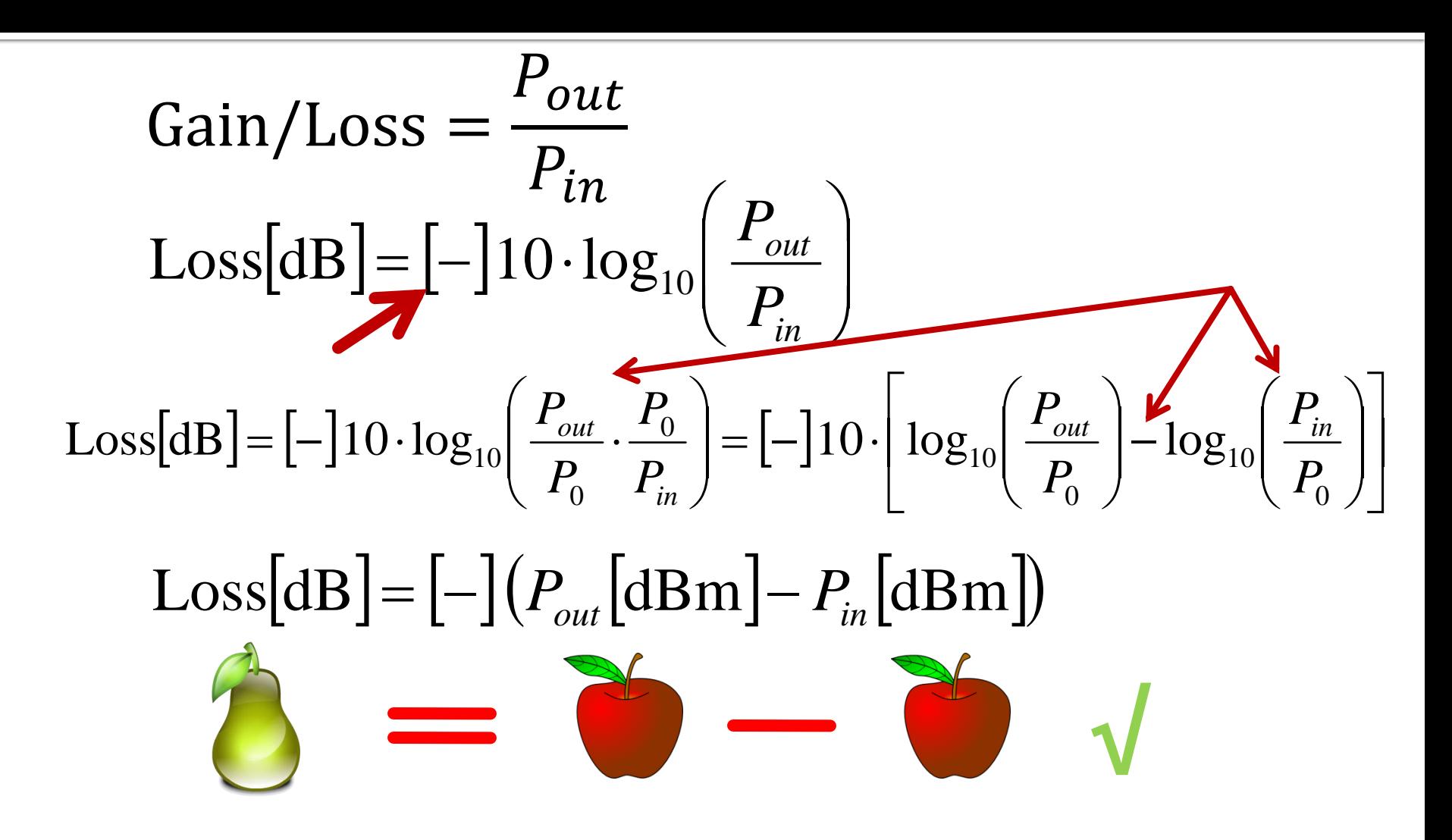

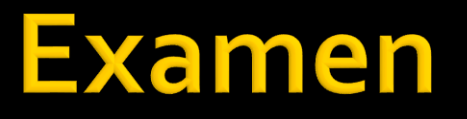

Complex numbers arithmetic!!!! **z** = a + j · b ;  $j^2$  = -1

# **Complex plane**

- abscissa real part
- ordinate imaginary part
- any of them can be negative, whole plane, 4 quadrantsIm

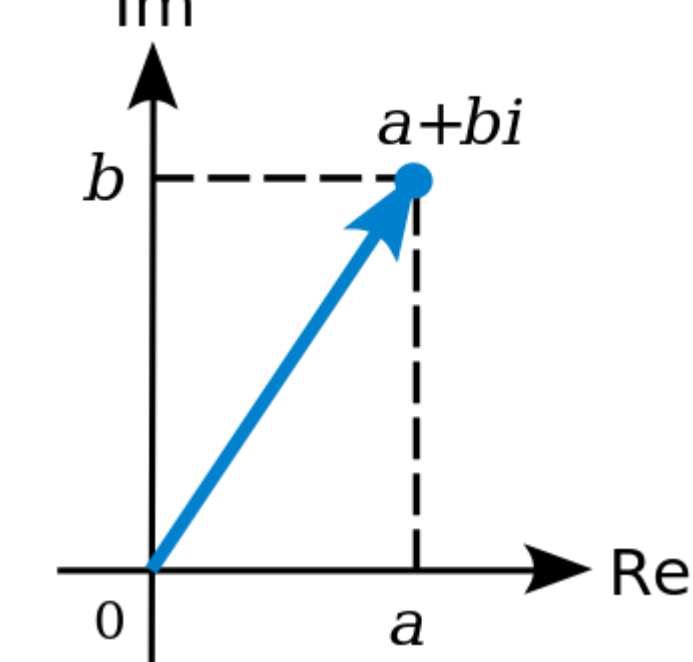

## **Elementary operations**

**Addition** 

$$
z + w = (a + j \cdot b) + (c + j \cdot d) = (a + c) + j \cdot (b + d)
$$

**Subtraction** 

$$
z - w = (a + j \cdot b) - (c + j \cdot d) = (a - c) + j \cdot (b - d)
$$

**• Multiplication** 

$$
z \cdot w = (a + j \cdot b) \cdot (c + j \cdot d) = (a \cdot c - b \cdot d) + j \cdot (b \cdot c + a \cdot d)
$$

**Division** 

$$
z/w = \frac{a+j \cdot b}{c+j \cdot d} = \frac{(a+j \cdot b) \cdot (c-j \cdot d)}{(c+j \cdot d) \cdot (c-j \cdot d)} = \left(\frac{a \cdot c + b \cdot d}{c^2 + d^2}\right) + j \cdot \left(\frac{b \cdot c - a \cdot d}{c^2 + d^2}\right)
$$

# Conjugate

$$
\blacksquare \mathbf{Z} \qquad z = a + j \cdot b
$$

$$
z^* = a - j \cdot b
$$

**Symmetry over the real axis** 

Re(z) = a = 
$$
\frac{1}{2} \cdot (z + z^*)
$$
  
\nIm(z) = b =  $\frac{1}{2 \cdot j} \cdot (z - z^*) = \frac{j}{2} \cdot (z^* - z)$   
\n $(z + w)^* = z^* + w^*$   
\n $(z - w)^* = z^* - w^*$   
\n $(z \cdot w)^* = z^* \cdot w^*$   
\n $(z/w)^* = z^* / w^*$ 

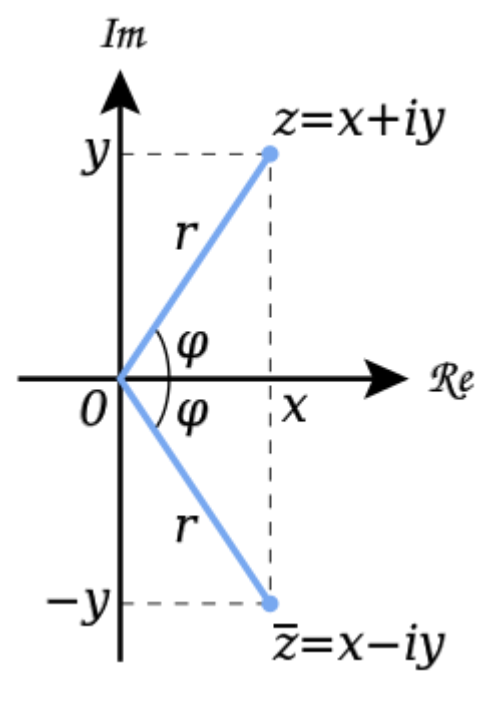

- **Polar representation** modulus
	- phase relative to the real axis  $z = a + j \cdot b = |z| \cdot (\cos \varphi + j \cdot \sin \varphi)$  $(z) = \begin{cases} a \\ c \end{cases}$  $\left(\frac{\pi}{2},-\frac{\pi}{2},\text{nedefinit}\right)$  a = 0  $\int_a^a$   $\int_a^b$   $\frac{a}{a}$  $\left\{\n \begin{array}{c}\n \lambda \\
	\lambda\n \end{array}\n\right\}$  $\begin{pmatrix} b \end{pmatrix}$  $|-\pi, a < 0, b < 0$   $\begin{bmatrix} 1 & 1 \\ 0 & 1 \end{bmatrix}$  $\lfloor \frac{\nu}{-} \rfloor - \pi$ ,  $a < 0$  $\left(a\right)$   $\cdots$  $(b)$  $|+\pi, a < 0, b \ge 0$  $\left( \begin{array}{cccc} 0 & 0 & 0 & 0 \\ 0 & 0 & 0 & 0 \\ 0 & 0 & 0 & 0 \\ 0 & 0 & 0 & 0 \\ 0 & 0 & 0 & 0 \\ 0 & 0 & 0 & 0 \\ 0 & 0 & 0 & 0 \\ 0 & 0 & 0 & 0 \\ 0 & 0 & 0 & 0 \\ 0 & 0 & 0 & 0 \\ 0 & 0 & 0 & 0 & 0 \\ 0 & 0 & 0 & 0 & 0 \\ 0 & 0 & 0 & 0 & 0 \\ 0 & 0 & 0 & 0 & 0 \\ 0 & 0 & 0 & 0 & 0 \\ 0 & 0 & 0 & 0 & 0 \\$  $\Bigg)$  $\lfloor \frac{\nu}{-} \rfloor + \pi$ ,  $a < 0$  $\left(a\right)^{n}$  $(b)$  $a > 0$  $\int$  $\begin{array}{ccc} \end{array}$  $\vert \frac{\nu}{a} \vert, a > 0$  $\left(a\right)^{n}$  $(b)$  $=$  are  $z \mid z \mid =$   $\langle z \mid z \rangle$  $2, 2, \ldots$  $\arg(z) = \begin{cases} \arctan\left(\frac{b}{a}\right), & a > 0 \\ \arctan\left(\frac{b}{a}\right) + \pi, & a < 0, b \ge 0 \\ \arctan\left(\frac{b}{a}\right) - \pi, & a < 0, b < 0 \end{cases}$  $\frac{\pi}{2}, -\frac{\pi}{2}$ , nedefinit  $a=0$ *a b* ) and  $\overline{a}$  $a < 0, b \ge 0$ *a b* ) and  $\overline{a}$  $a > 0$ *a b* ) *z* )= く ` ´  $\pi$ ,  $a < 0, b < 0$  $\pi$ ,  $a < 0, b \ge 0$  $\varphi = \arg(z) = \langle$  $|z| = \sqrt{a^2 + b^2}$

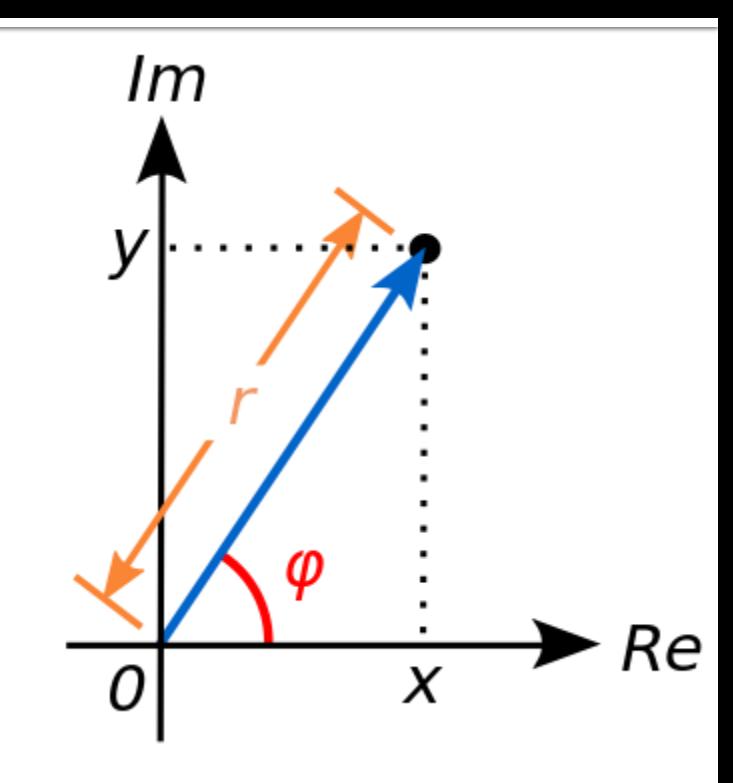

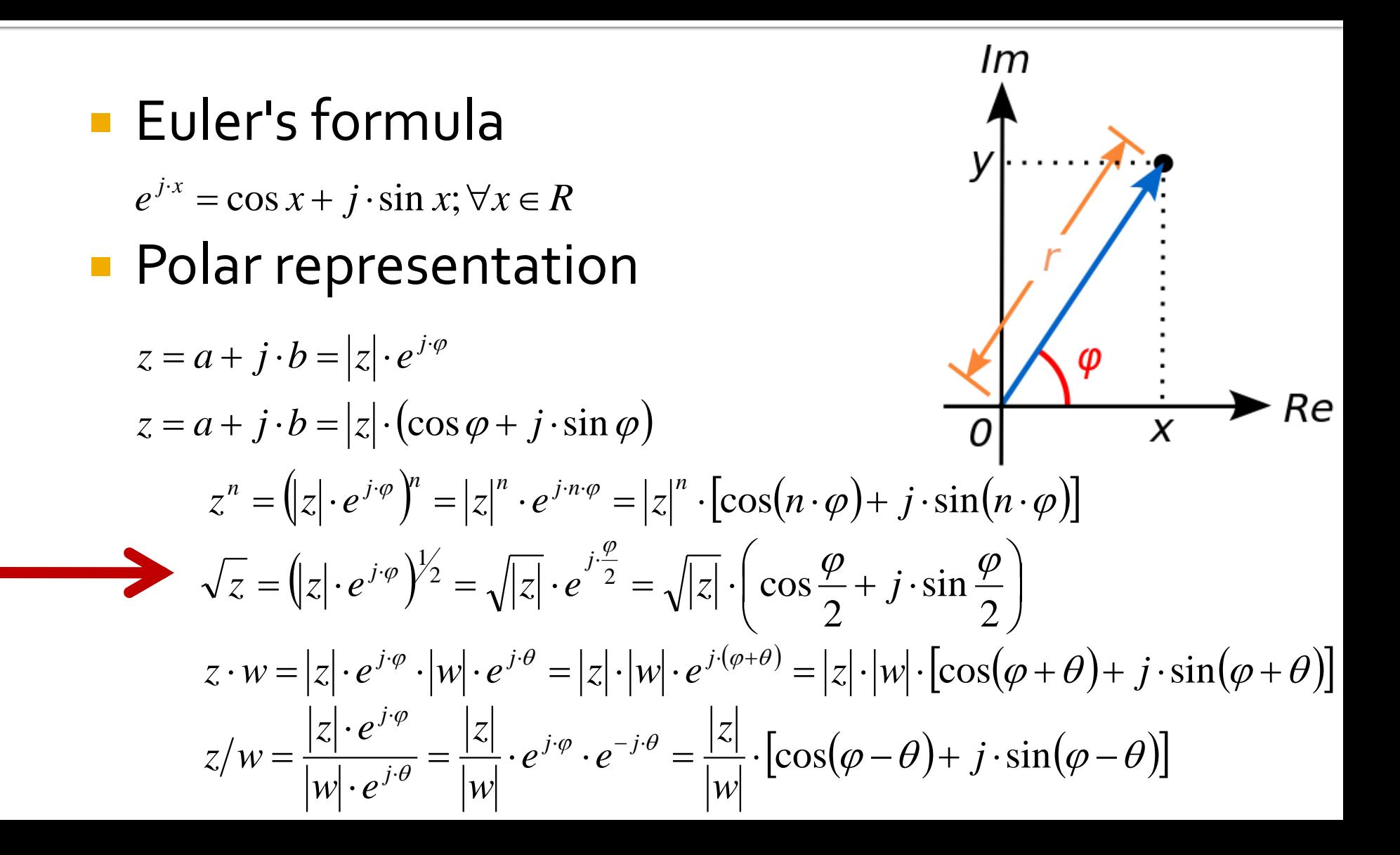

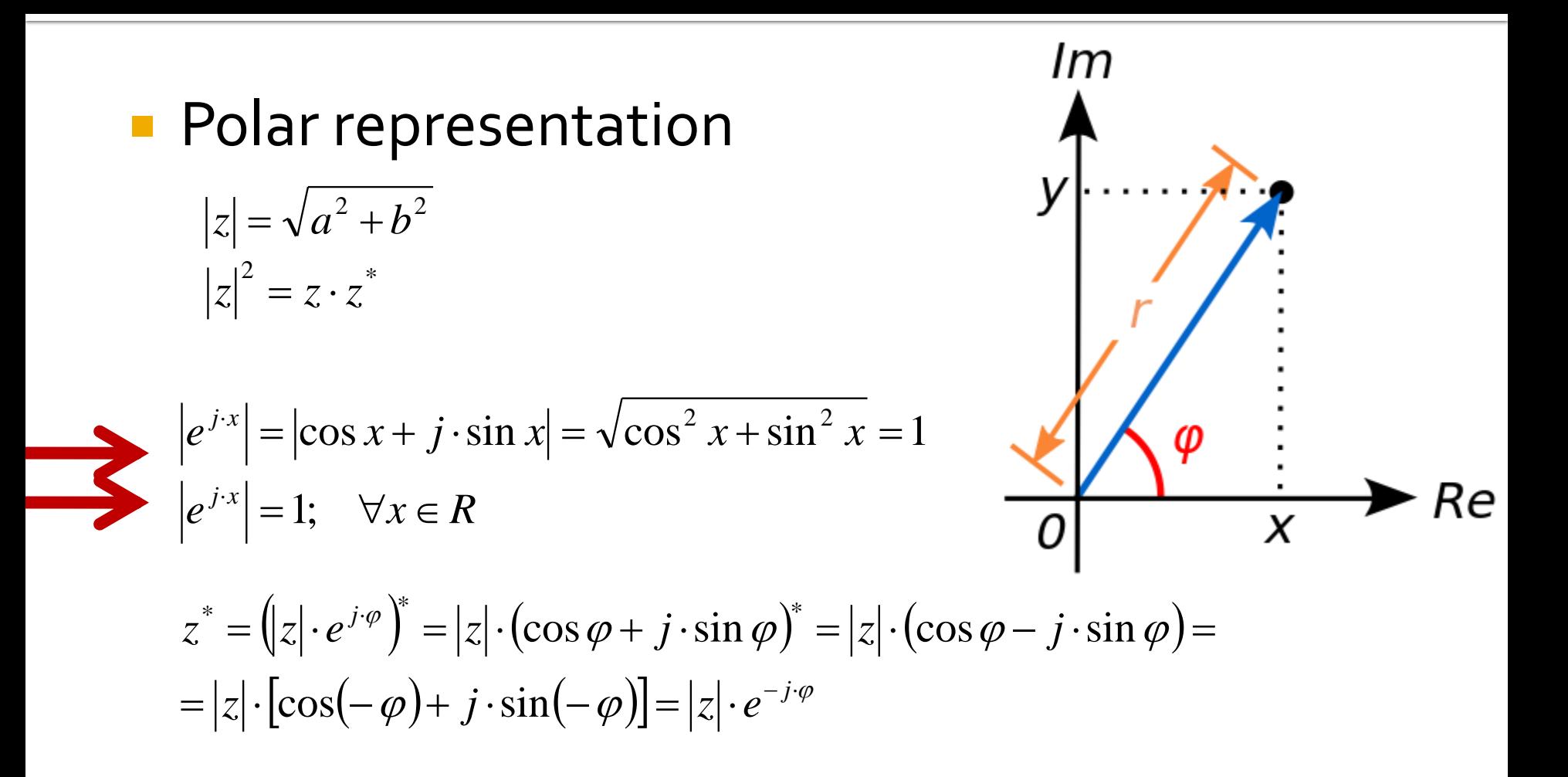

- **Standard unit for angles radians**
- $\blacksquare$  microwaves traditional unit for angles  $\blacksquare$ **degrees in decimal form** (55.89°)

$$
\varphi = \arg(z) = \begin{cases} \arctan\left(\frac{b}{a}\right), & a > 0 \\ \arctan\left(\frac{b}{a}\right) + \pi, & a < 0, b \ge 0 \end{cases}
$$
  

$$
\arctan\left(\frac{b}{a}\right) - \pi, & a < 0, b < 0 \tag{One}
$$
  

$$
\frac{\pi}{2}, -\frac{\pi}{2}, \text{n} \neq \text{arctan} \quad a = 0
$$

$$
\varphi[\circ] = 180^\circ \cdot \frac{\varphi[rad]}{\pi} \qquad \varphi[rad] = \pi \cdot \frac{\varphi[\circ]}{180^\circ} \qquad \boxed{\frac{\pi}{\text{F-E}} \text{[tanh]}}
$$

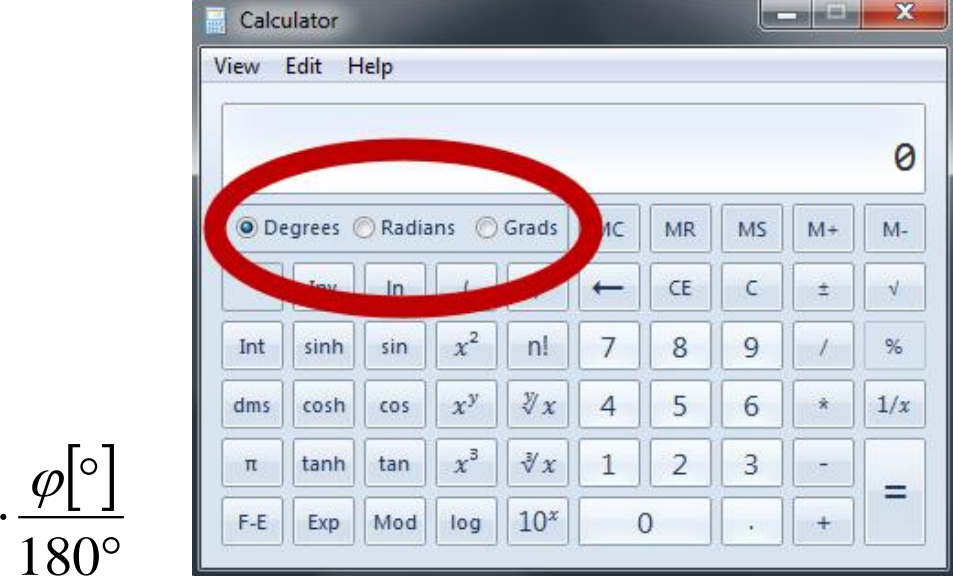

### **Attention to angle numerical values!!**

- math software work in standard unit: radians
	- a **conversion** is necessary before and after using a trigonometric function (sin, cos, tan, atan, tanh)
- **Exercise 1 set of the set of the set of the set of the set of the set of the set of the set of the set of the set of the set of the set of the set of the set of the set of the set of the set of the set of the set of the s** choosing the angle unit
	- **EX always double check** current working unit

$$
\varphi[\circ] = 180^\circ \cdot \frac{\varphi[rad]}{\pi}
$$

$$
\varphi[rad] = \pi \cdot \frac{\varphi[\circ]}{180^\circ}
$$

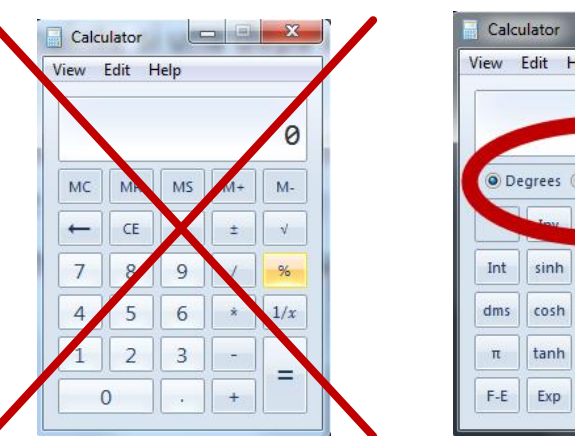

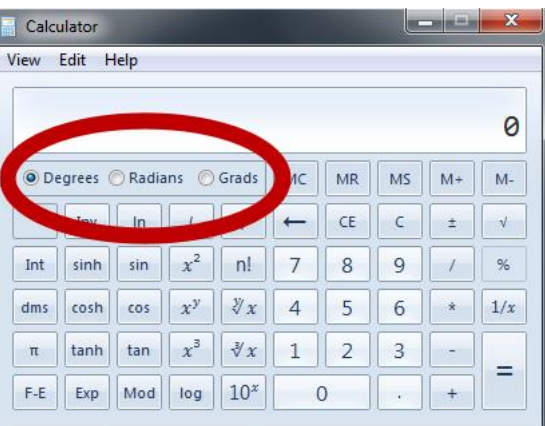

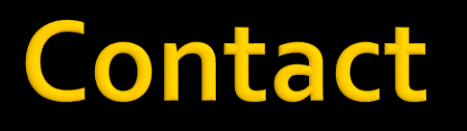

- **Microwave and Optoelectronics Laboratory**
- **http://rf-opto.etti.tuiasi.ro**
- **rdamian@etti.tuiasi.ro**